# CAL STATE APPLY **Transfer Students- How to Apply 2024-25 Application cycle**

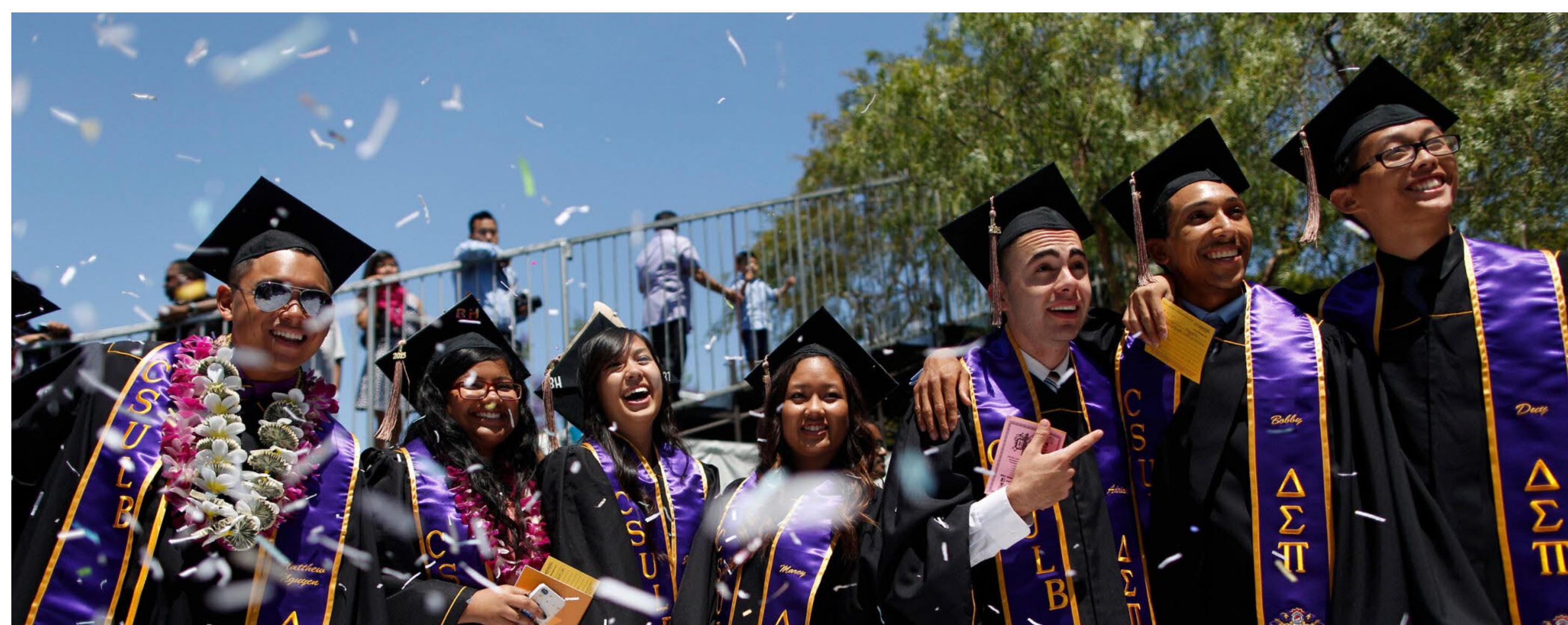

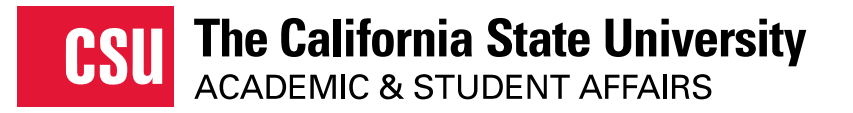

1

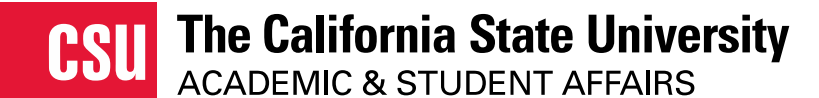

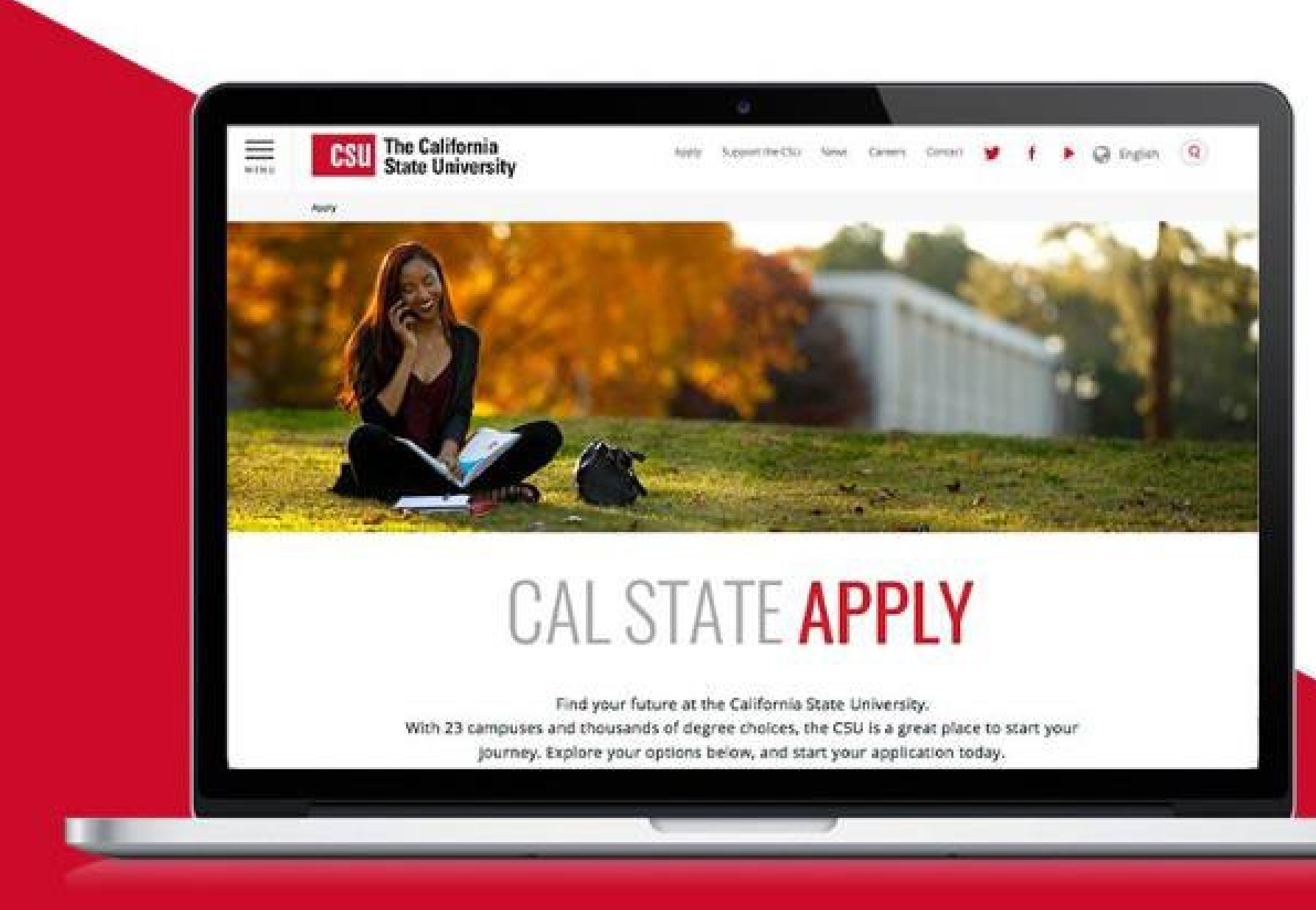

# CALSTATE.EDU/APPLY

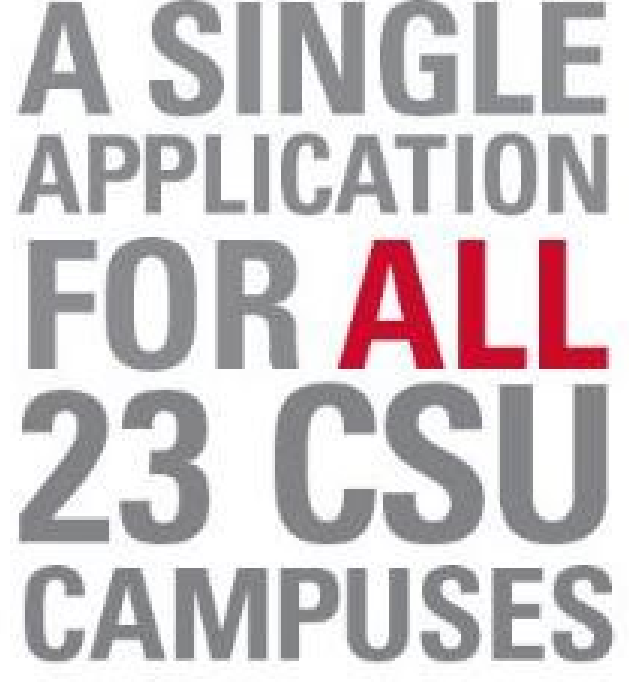

# **Prelaunch Application**

Prelaunch Application is available for CSU staff, high school and community college counselors to preview the application

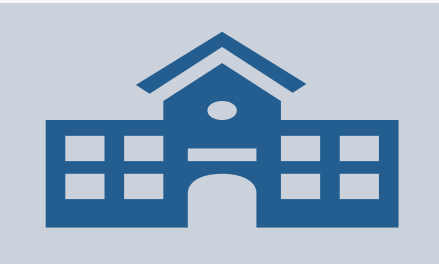

https://calstateapply2025playground.prelaunch.liaisoncas.com/ap plicant-ux/#/login

## **DO NOT SHARE WITH STUDENTS THIS IS FOR TESTING PURPOSES ONLY**

- Comprehensive website for CSU Admissions
	- Launch the application
	- Application Dates and Deadlines search
	- Degree search
	- CSU admission eligibility by applicant type
		- Application Guides
	- Impaction Search
	- Paying for college

# **Calstate.edu/Apply**

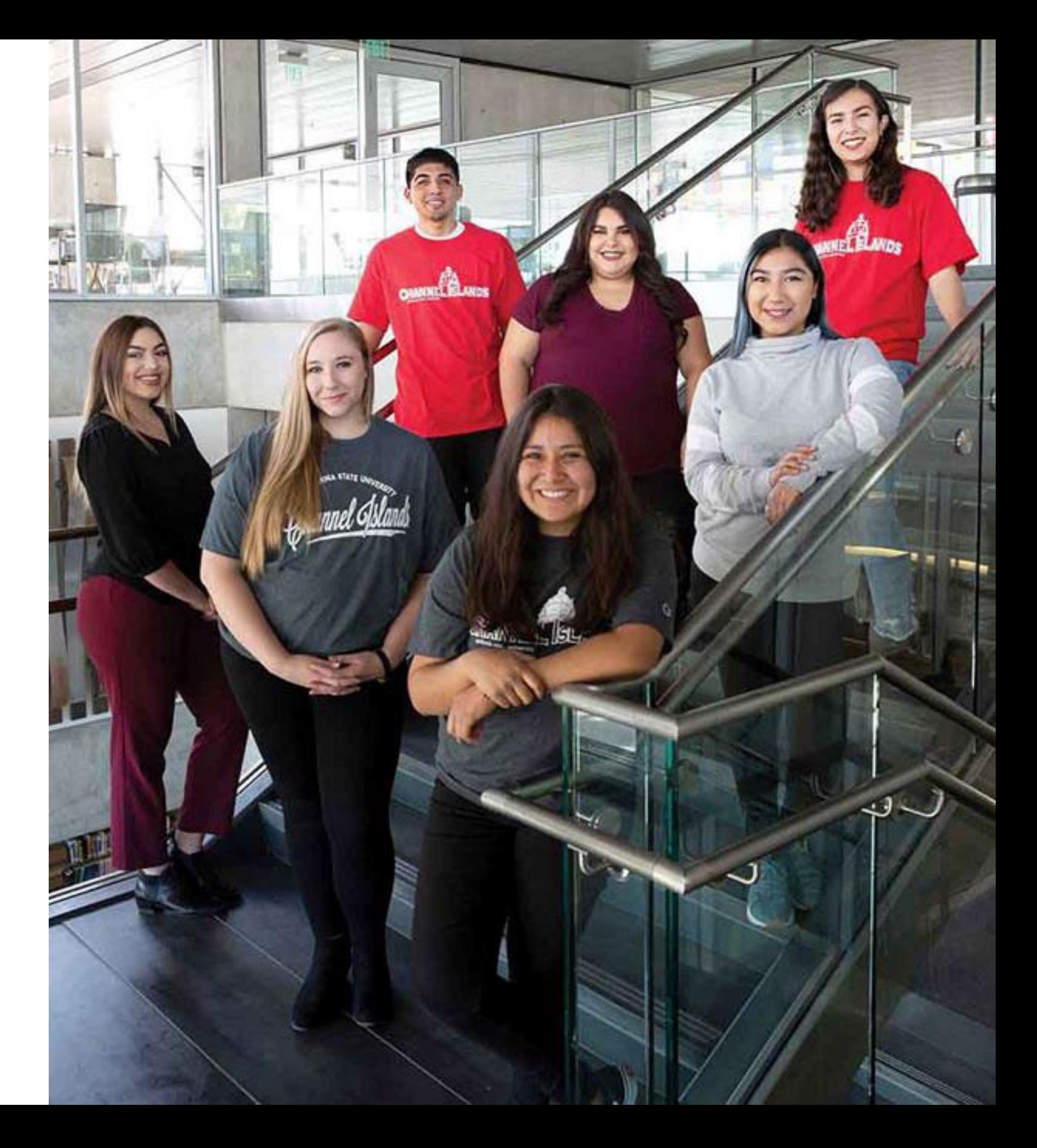

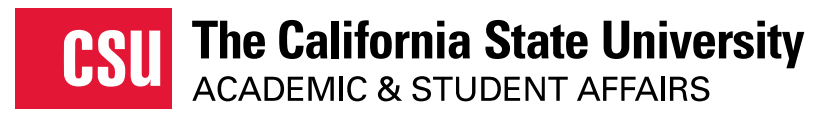

# **What Students Need to Apply**

- $\Box$  Unofficial transcripts You'll be asked to enter all the courses you've completed on your CSU application; those that are currently in progress; and any you plan to take. Transcripts will be requested by campuses as needed.
- $\Box$  Your Social Security Number, if you have one
- $\Box$  Your citizenship status
- Your parent/guardian's citizenship status
- $\Box$  Annual income-Your parents' if you are a dependent; your income if you are independent
- $\Box$  A method of payment-You can pay the application fee by credit card or PayPal

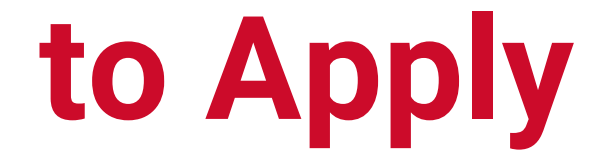

Unless eligible for fee waivers - 4 automatic fee waivers

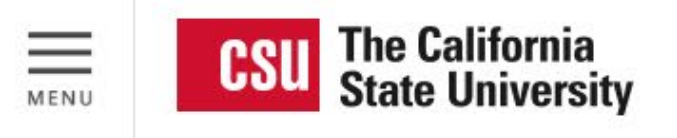

Apply

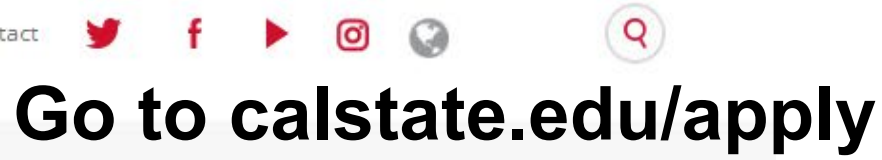

# Select **Fall 2024**

in the drop-down menu

Select a Term to Apply For

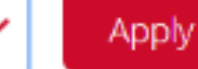

### **YOUR FUTURE** CALIFORNIA  $\mathbb{E}$ TH. UNIVERSITY. E.  $\left| \frac{\Delta}{m} \right|$

# CAL STATE APPLY

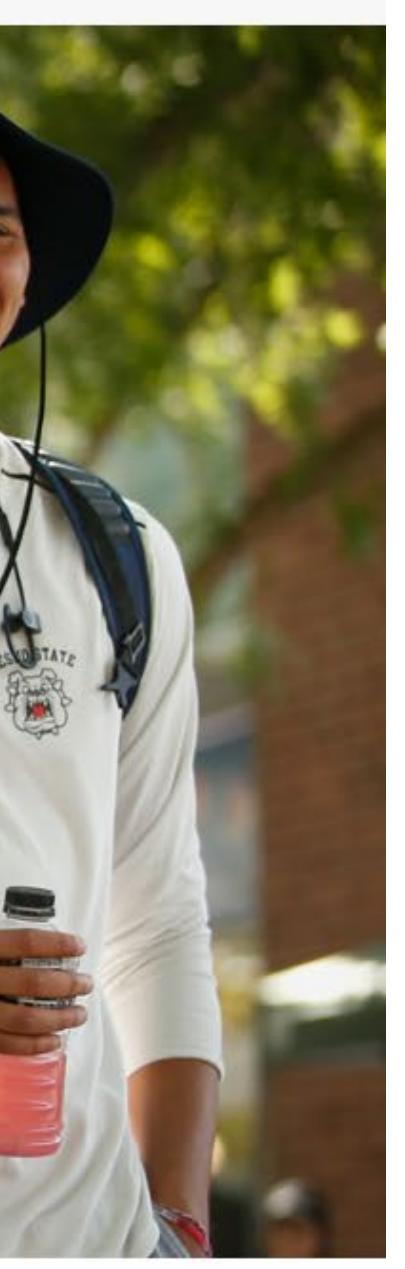

## **Opens October 1st 6 AM PST!**

# **Extended Profile**

### 1. Degree Goal

- \* What degree, credential or certificate are you applying for?
	-

S

**Help Center** 

My Profile

My Data

Sign Out

**Extended Profile** 

**Payment History** 

First Bachelor's Degree (Seeking your first bachelor's degree and have not earned a prior bachelor's degree)

Second Bachelor's Degree and Beyond (e.g. Master's, Teaching Credential, Certificate, Doctoral)

**CSU Summer Arts** 

\* Which of the following best describes your current educational status?

Graduating High School Senior or equivalent (with or without college coursework prior to High School graduation)

Transferring from a California Community College and earned or planning to earn an Associate Degree for Transfer (AA-T/AS-T)

Transferring from a community college or four-year institution (Includes those transferring from a California Community College with or without an associate degree (AA/AS), not part of the Associate Degree for Transfer program AA-T/AS-T)

\* By the time you enroll at the CSU campus you are applying to, how many college credits will you have earned? Note that if your courses are based on quarter credits, click here to convert your total credit hours to semester hours.

0 - 59 semester credits

60+ semester credits

## **Lower Division Transfer**

**Upper Division Transfer** 

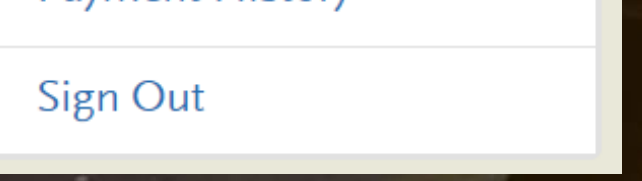

# **Extended Profile**

\* Which of the following best describes your current educational status?

Graduating High School Senior or equivalent (with or without college coursework prior to High School graduation)

Transferring from a California Community College and earned or planning to earn an Associate Degree for Transfer (AA-T/AS-T)

Transferring from a community college or four-year institution (Includes those transferring from a California Community College<br>with or without an associate degree (AA/AS), not part of the Associate Degree for Transfer pro

Not sure your associate degree is part of the Associate Degree for Transfer program? Contact your California Community College or visit the ADT page for more information.

Enter up to two ADT colleges and programs. If you don't see your program listed, confirm with your California Community College the type of associate degree you earned/are earning.

\* California Community College

**Cabrillo College** 

\* ADT Program

**ADT** 

\* Do you have or will you receive a second ADT from your community college?

**Help Center** 

S

My Profile

**Extended Profile** 

My Data

**Payment History** 

Sign Out

 $\checkmark$ 

### **Indicate ADT Degree**

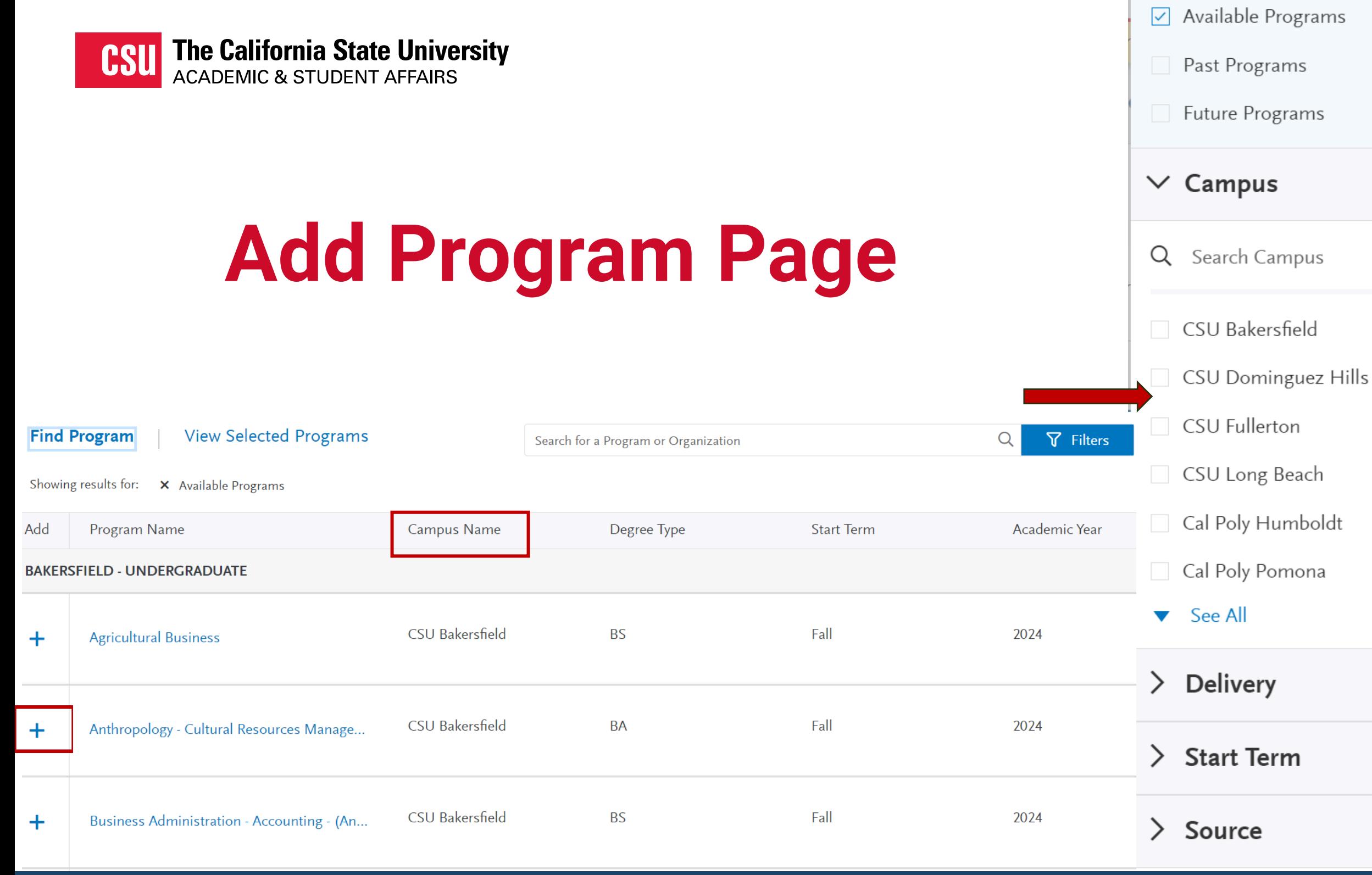

**REMINDER: CHECK THE START TERM AND CAMPUS BEFORE CONTINUING TO THE MAIN APPLICATION.** 

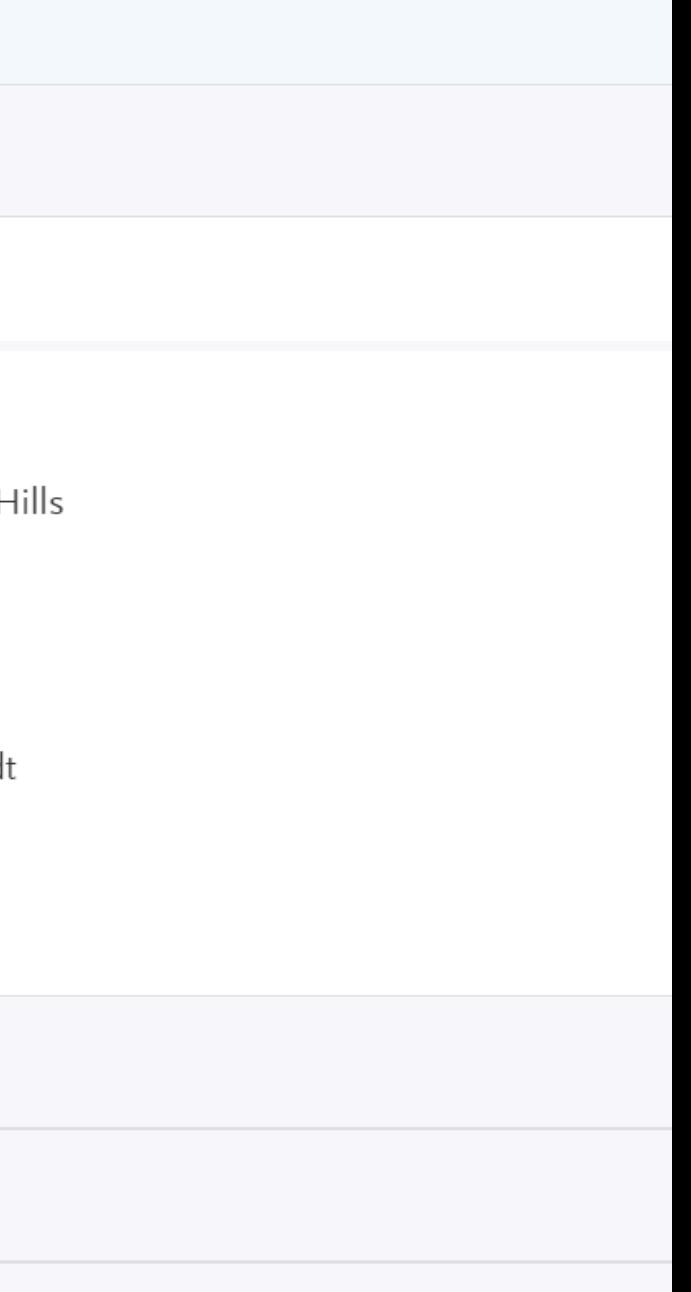

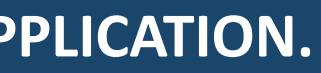

# **ADT – Dissimilar Program**

### [Associate Degree for Transfer Major and Campus Search | CSU \(calstate.edu\)](https://www.calstate.edu/apply/transfer/pages/associate-degree-for-transfer-major-and-campus-search.aspx)

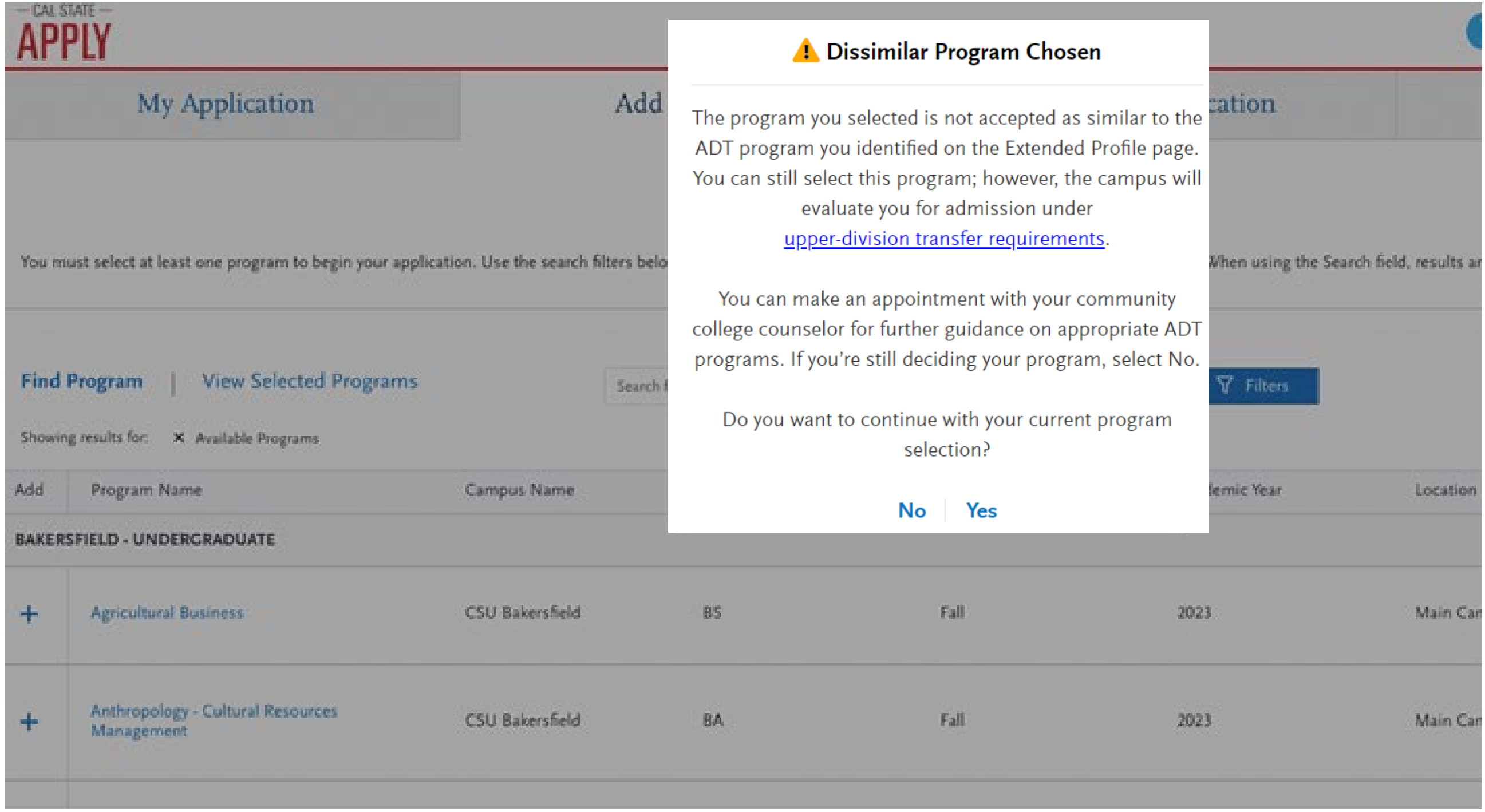

### My Application

Add Progra

08/29/2023

08/29/2023

## My Application

This dashboard is your application home providing access to each part of the application you need to complete and a high level overview of your progress.

**Latest Notifications** 

Recommendation Request

(i) Cal State Apply

Withdrawn

Cal State Apply

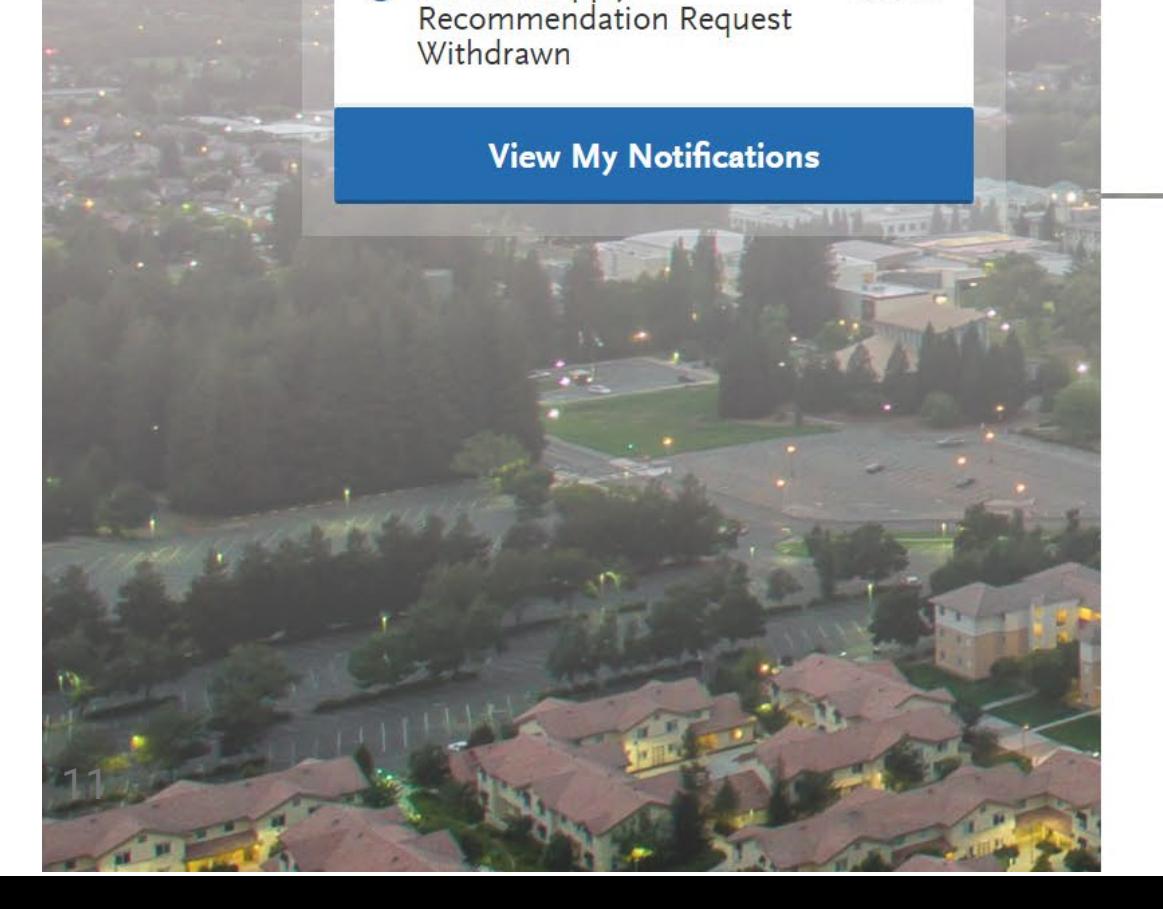

# **Cassie - Virtual Assistant**

 $(i)$ 

Need help? Cal State Apply's virtual assistant, Cassie, can help answer your questions. Click<br>on the chat bubble on the bottom right of the page to ask.

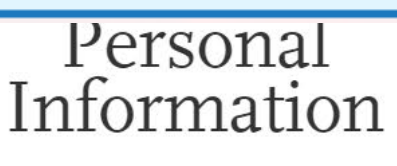

Academic History

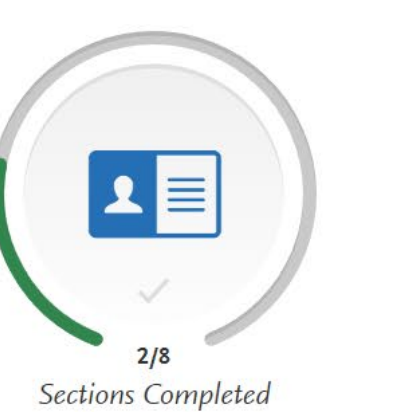

 $0/5$ 

Sections Completed

Supporting<br>Information

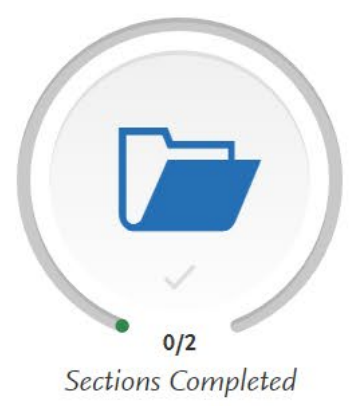

Program<br>Material Lower right corner

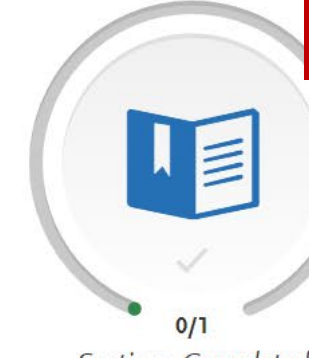

Sections Completed

## of every screen

## **Highlights by Quadrant**

- Personal Information
- Academic History
- Supporting Information
- Program Materials

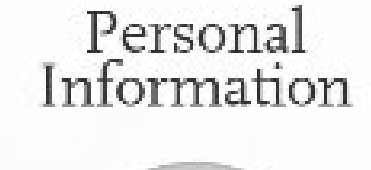

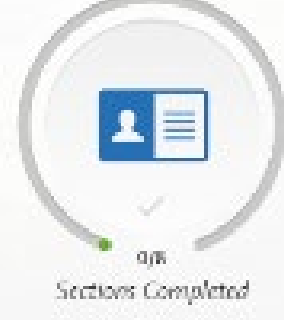

Supporting<br>Information

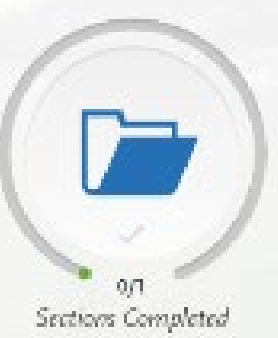

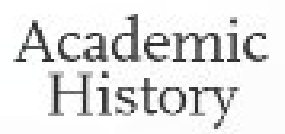

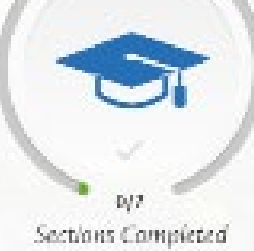

## Program<br>Materials

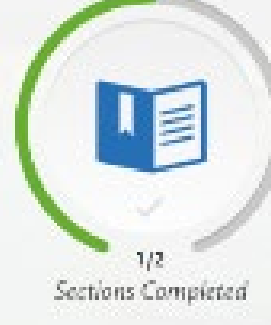

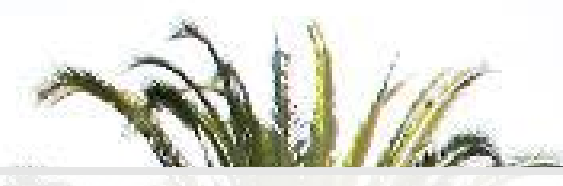

**Release Statement** 

**URK** YA

## **Quadrant 1: Personal Information**

## Personal Information

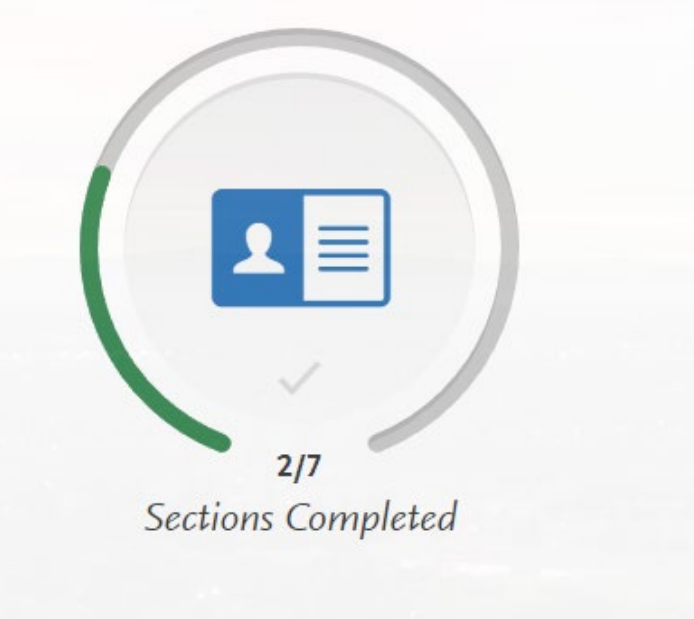

**Contact Information** 

**Citizenship/Residency Information** 

**Race & Ethnicity** 

**Other Information** 

**Financial and Parental Information** 

### **Biographic Information**

## **Biographic Information**

- Birth Information
	- *New*: Date of Birth Validation Error
		- Validation added at submission applicants who are less than 12 years old or over 100 years old will see an error

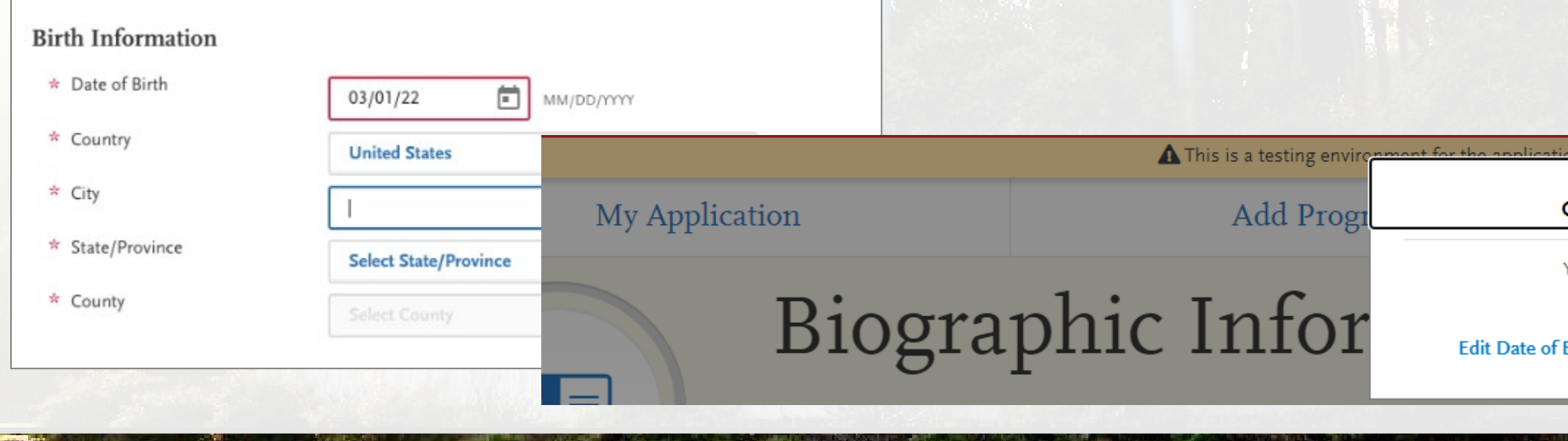

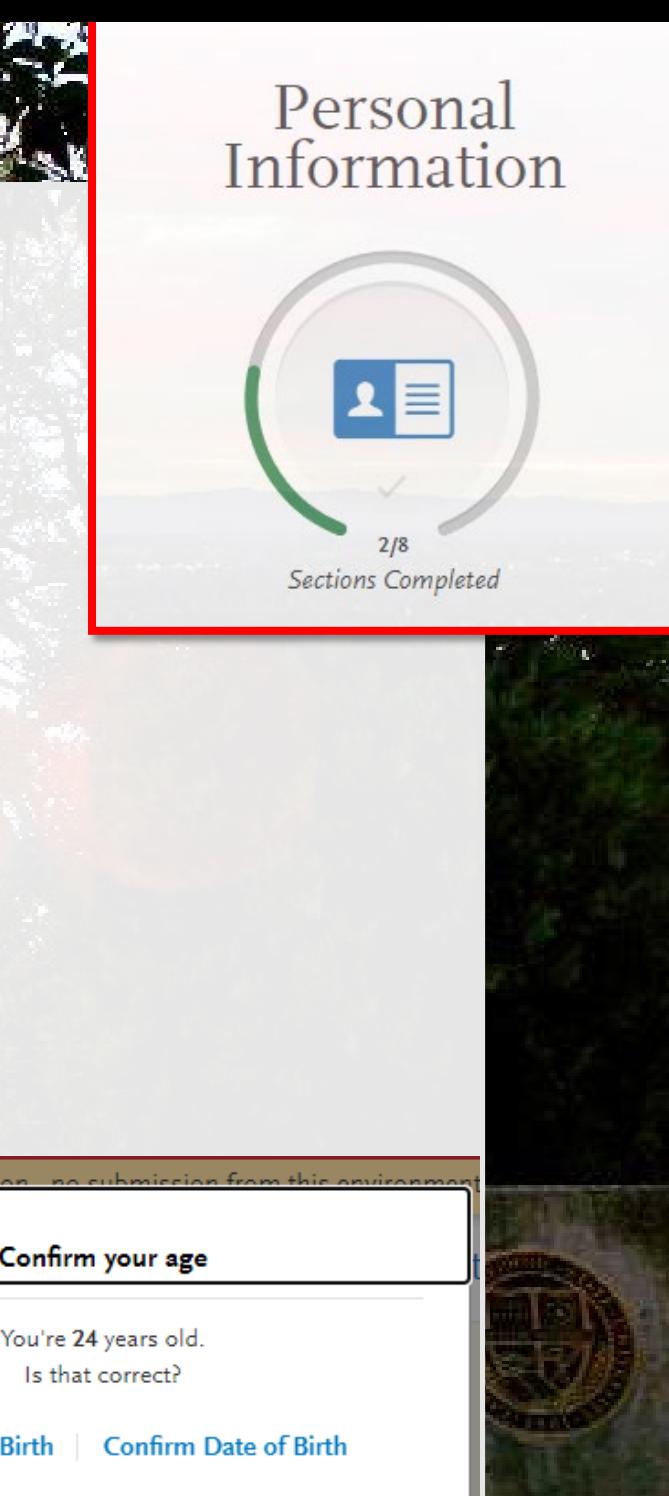

## **Contact Information**

## • **Current address =**

- Don't forget apartment number, if applicable
- Students will receive a warning if it appears a unit number is missing.You Entered an Unknown Address

Please review the address you entered to ensure it's correct.

Use the address I entered

### Personal Information

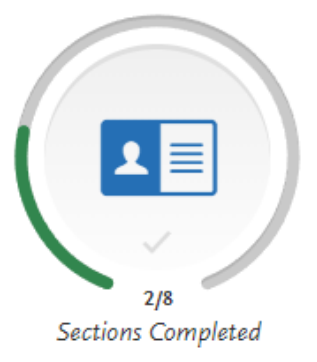

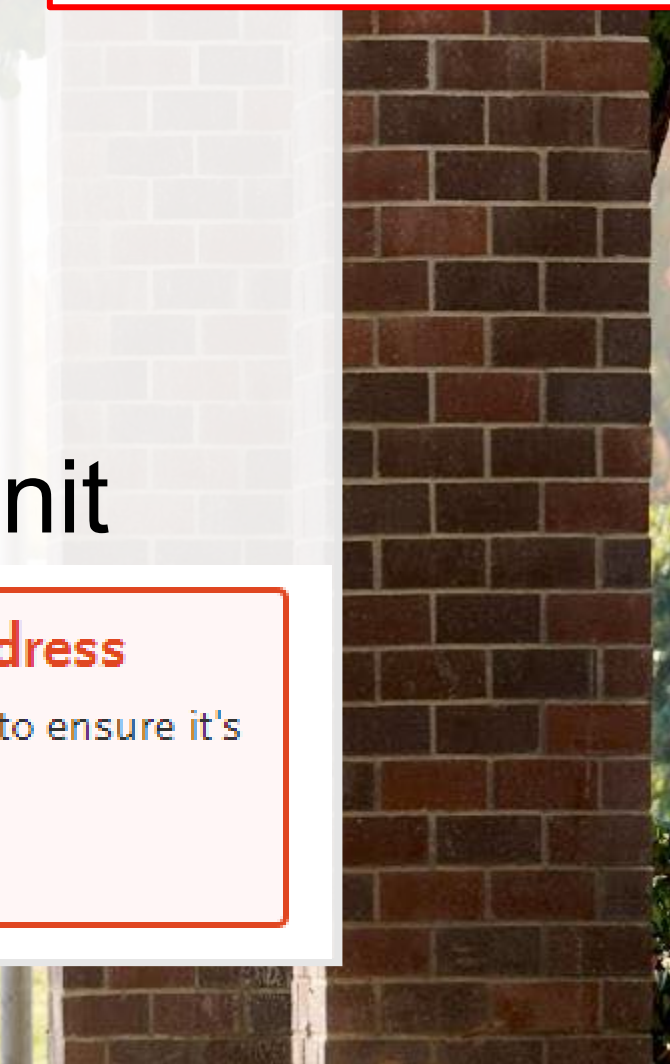

This should be where students want to receive mail correspondence

## **Citizenship/Resider**

MI INS CRISPO

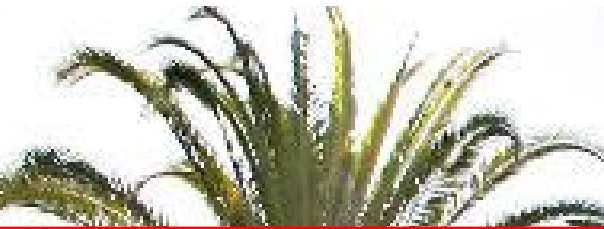

## Filling out citizenship section for AB540 or undocumented students.

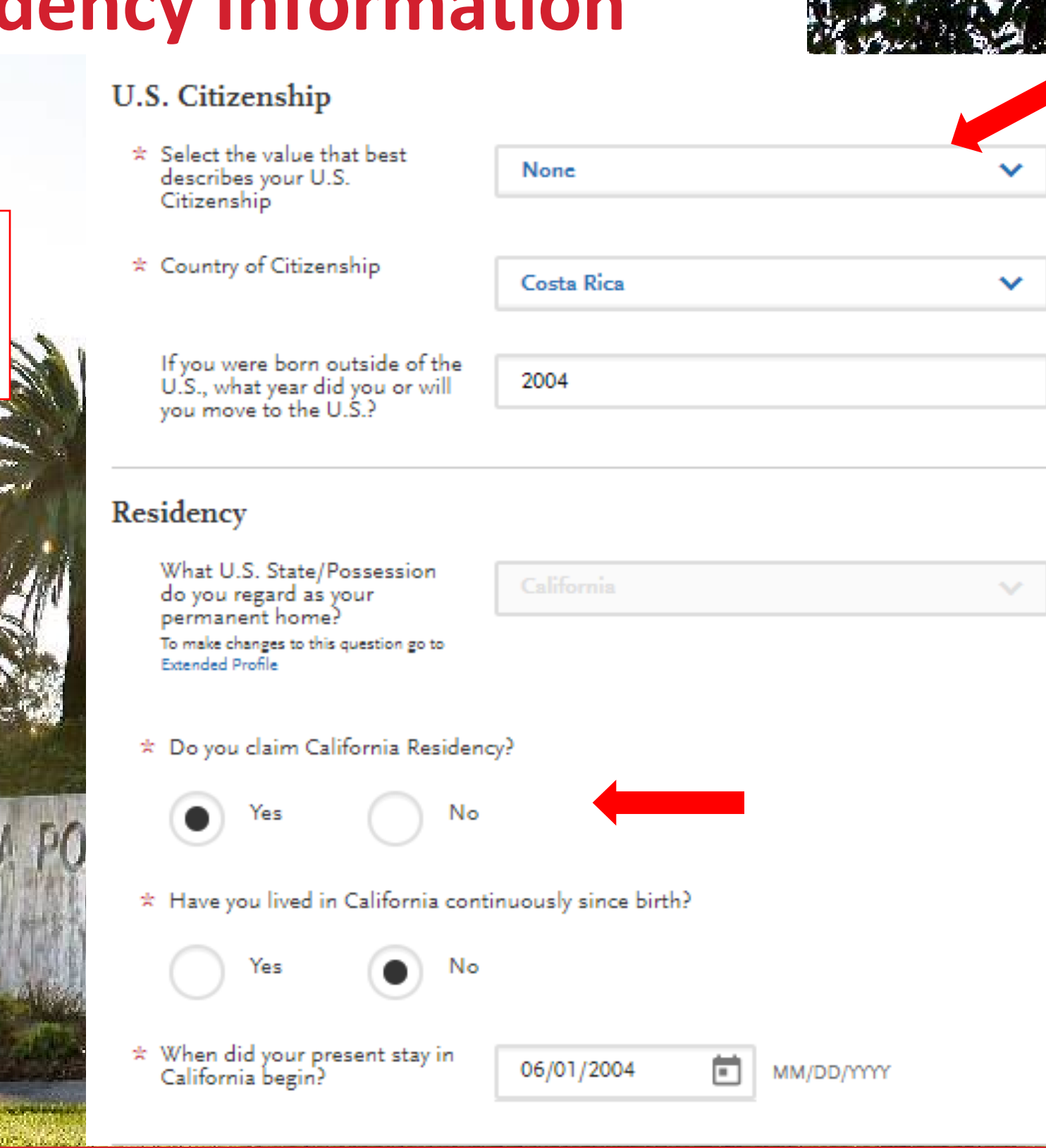

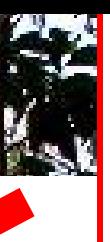

### Personal Information

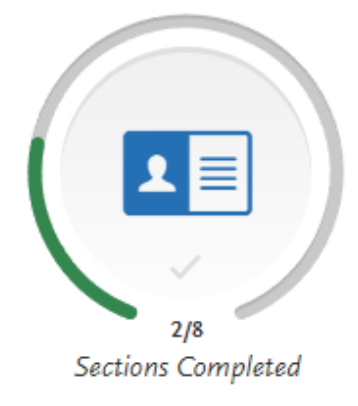

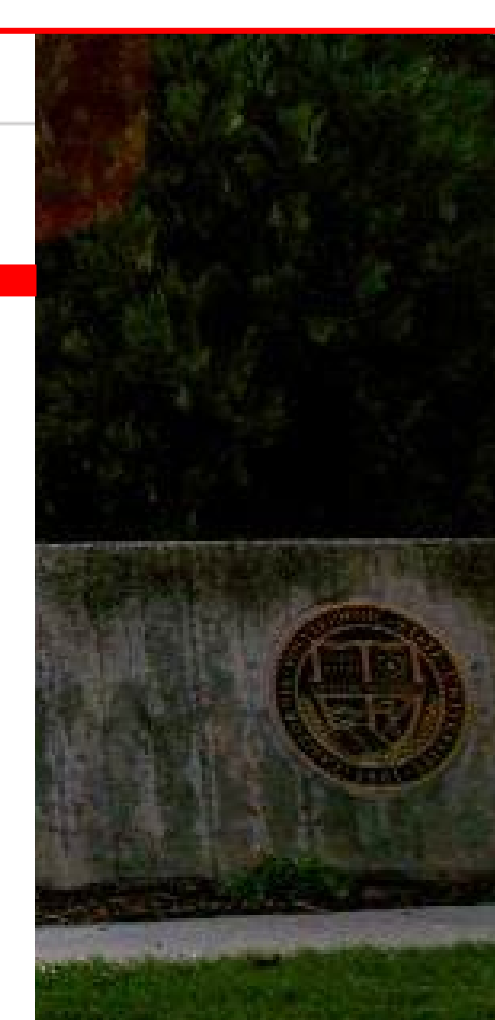

## **Other Information**

Social Security (SSN)

Incorrect or missing information could delay admission or require you to turn in additional documentation.

### **Social Security Number**

Your designated programs may require your SSN for institutional or federal financial aid forms.

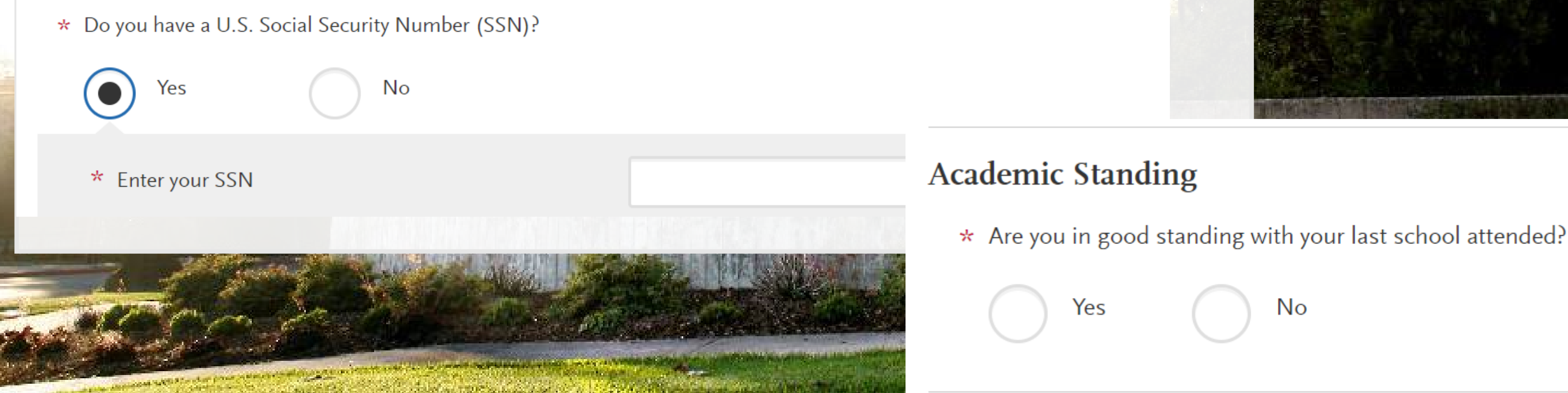

## Personal Information

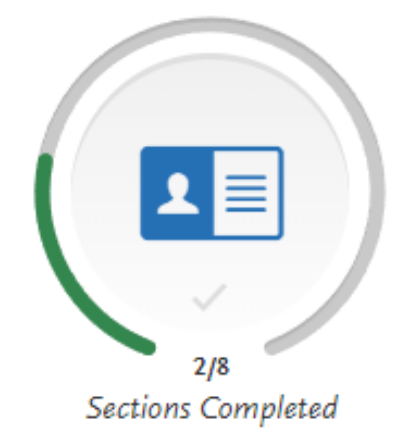

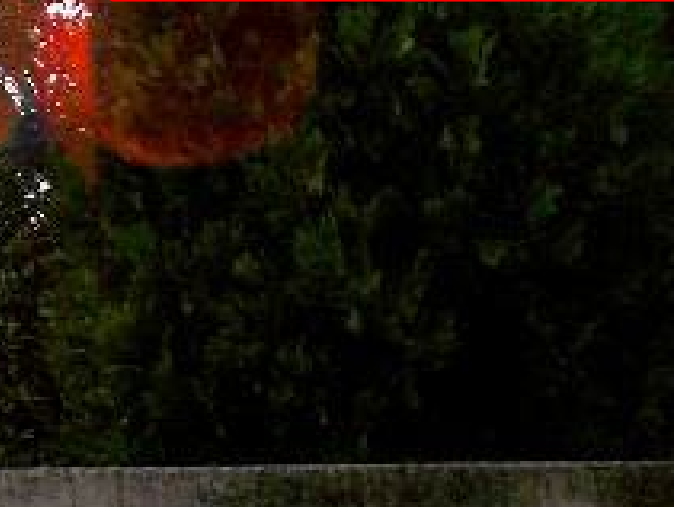

## **Financial and Parental Information**

Student should read the Household Income and Size Information carefully.

**The contract of the contract of the contract of the contract of the contract of the contract of the contract of the contract of the contract of the contract of the contract of the contract of the contract of the contract** 

- Any of the statements apply? Independent
- None of the statements apply? Dependent

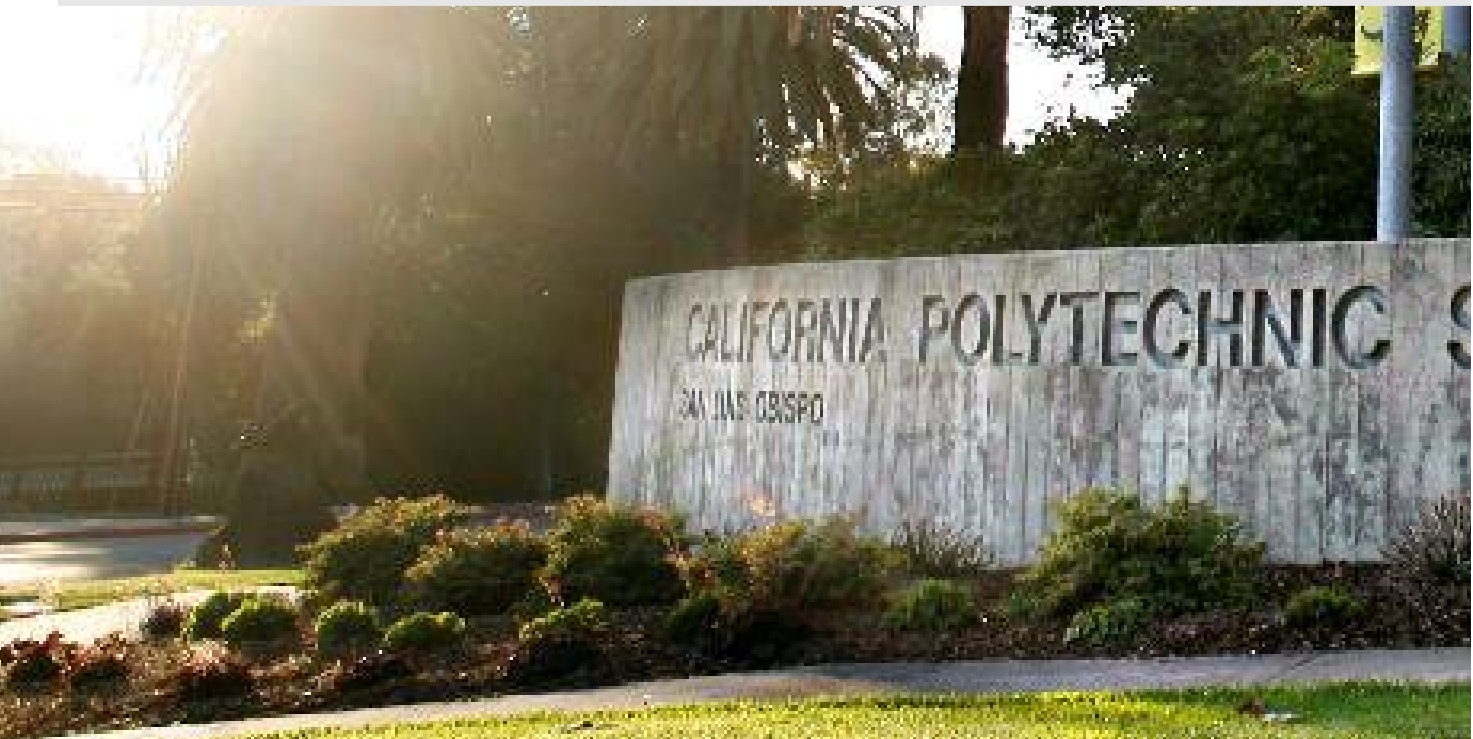

### Household Income and Size Information

Please review the following statements carefully to determine if any of them apply to you. Then, answer the question below.

- You were born before January 1, 2001.
- You are currently an active duty member or a veteran of the U.S. Armed Forces.
- As of today, you are married or you are separated, but not divorced.
- . You have or will have children or dependents who will receive more than half of their support from you between July 1, 2024 and June 30, 2025.
- Someone other than your parent(s) or stepparent(s) has legal guardianship of you, as determined by a court in your state of legal residence.
- At any time since you turned age 13, both your parents were deceased, you were in foster care, or you were a dependent or ward of the court.
- At any time on or after July 1, 2023, your high school, an emergency shelter, a transitional housing program, or a homeless youth center determined you were an unaccompanied youth or were self-supporting and at risk of being homeless.
- You currently do not live with your parent(s)/stepparent(s) and have not had contact or financial support from them for the last 12 months or more.

\* Do any of the above statements apply to you?

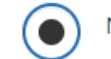

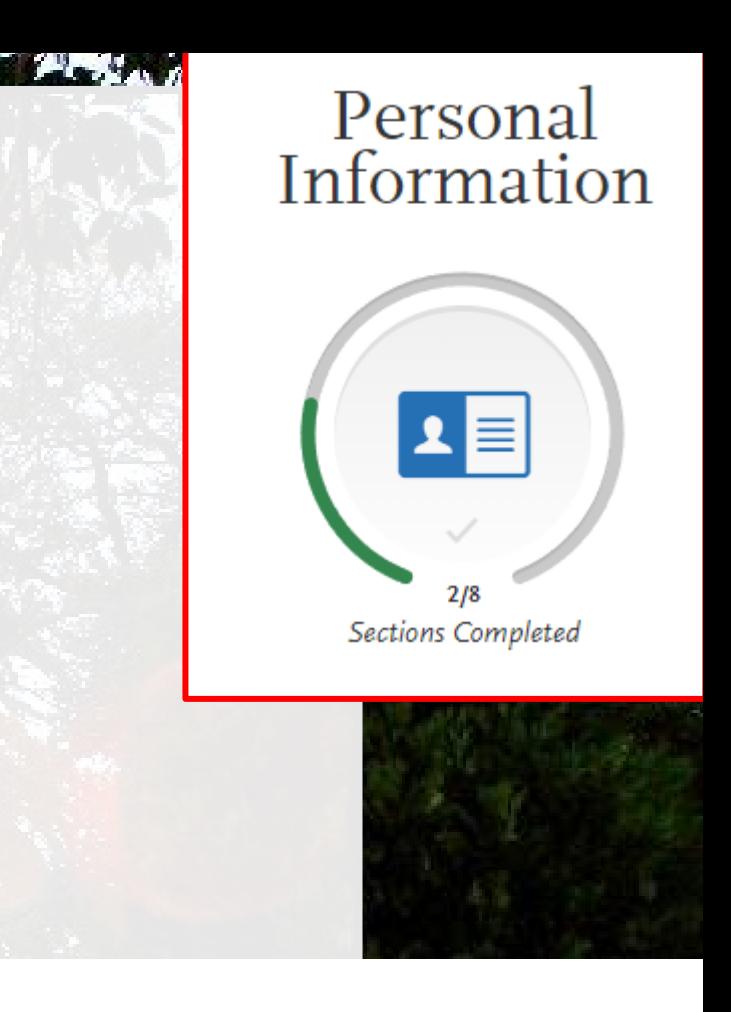

One or more of the above statements apply to me.

## **Household Information**

### Household Income and Size Information

Please review the following statements carefully to determine if any of them apply to you. Then, answer the question below.

- You were born before January 1, 2001.
- You are currently an active duty member or a veteran of the U.S. Armed Forces.
- As of today, you are married or you are separated, but not divorced.
- . You have or will have children or dependents who will receive more than half of their support from you between July 1, 2024 and June 30, 2025.
- Someone other than your parent(s) or stepparent(s) has legal guardianship of you, as determined by a court in your state of legal residence.
- At any time since you turned age 13, both your parents were deceased, you were in foster care, or you were a dependent or ward of the court.
- At any time on or after July 1, 2023, your high school, an emergency shelter, a transitional housing program, or a homeless youth center determined you were an unaccompanied youth or were self-supporting and at risk of being homeless.
- You currently do not live with your parent(s)/stepparent(s) and have not had contact or financial support from them for the last 12 months or more.

### \* Do any of the above statements apply to you?

None of the above statements apply to me.

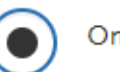

### One or more of the above statements apply to me.

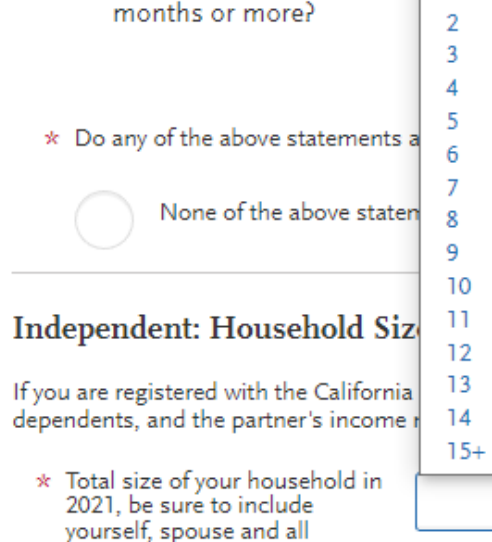

• You currently do not live w

 $*$  Number of dependent children living with you in 2021:

dependents:

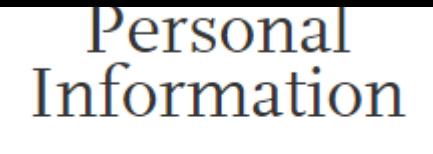

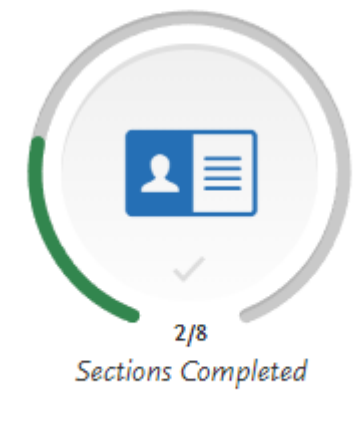

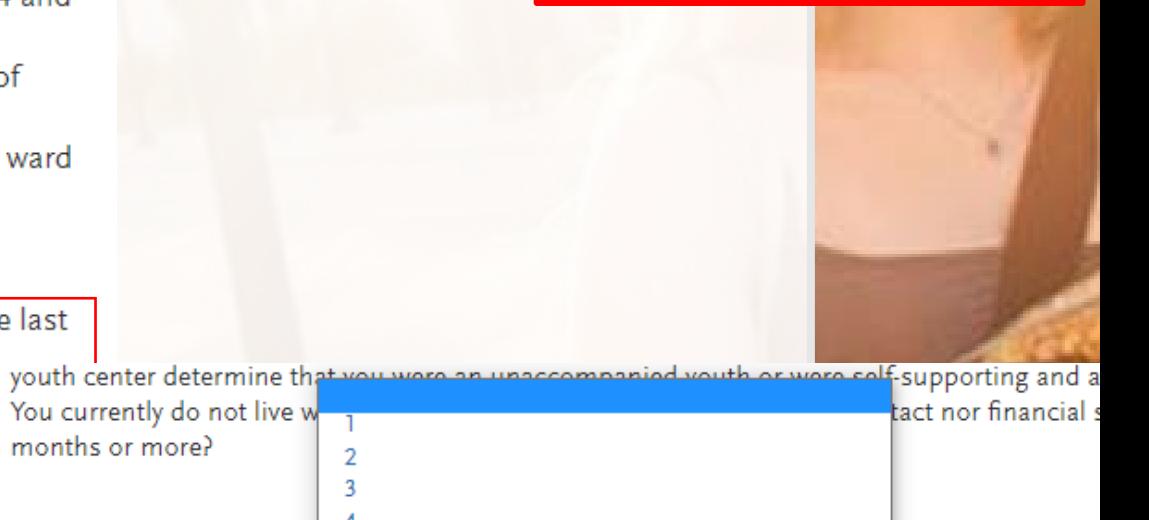

we statements appl

size must include additional details w

## **Quadrant 2: Academic History**

Academic History

 $2/6$ Sections Completed **High Schools Attended** 

**Academic Information** 

**Colleges Attended** 

**College Coursework** 

**Standardized Tests** 

**General Education** 

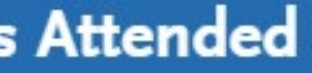

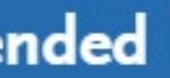

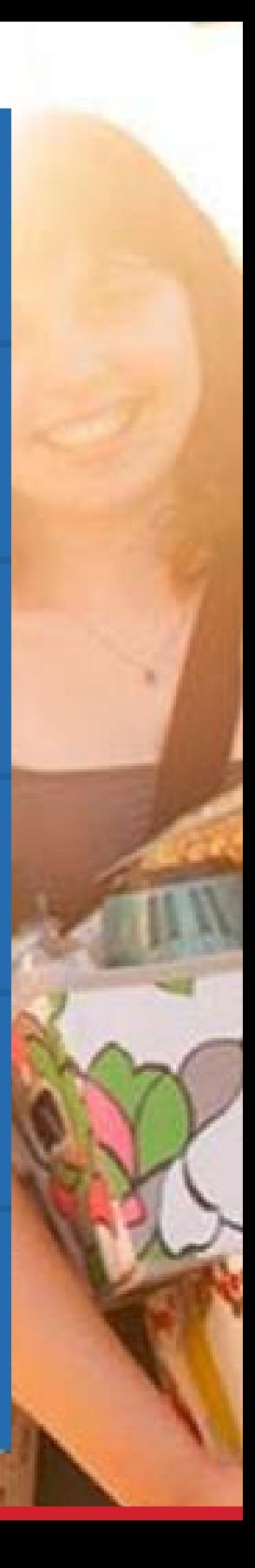

# **Colleges Attended**

- **Report all colleges** attended
- Report each college attended once

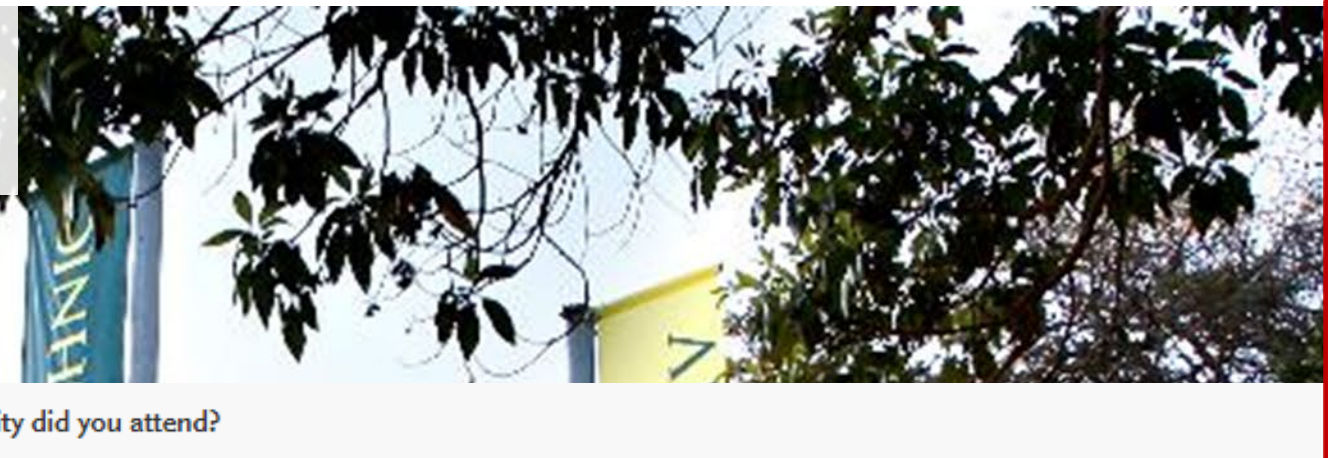

 $*$  What college or university did you attend?

### EAST LOS ANGELES COLLEGE

 $*$  Did you obtain or are you planning to obtain a degree from this college or university?

Semester

- Yes
- $*$  What type of term system does this college or university use?

No

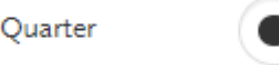

Trimester

- $*$  What was your tuition status (resident or non-resident) at this college or university during the last term you attended?
	- **In-State Tuition**

Out-of-State Tuition

Not applicable

## When did you attend this college or university?

Select the first and last semesters that your transcript covers, even if there were breaks between semesters.

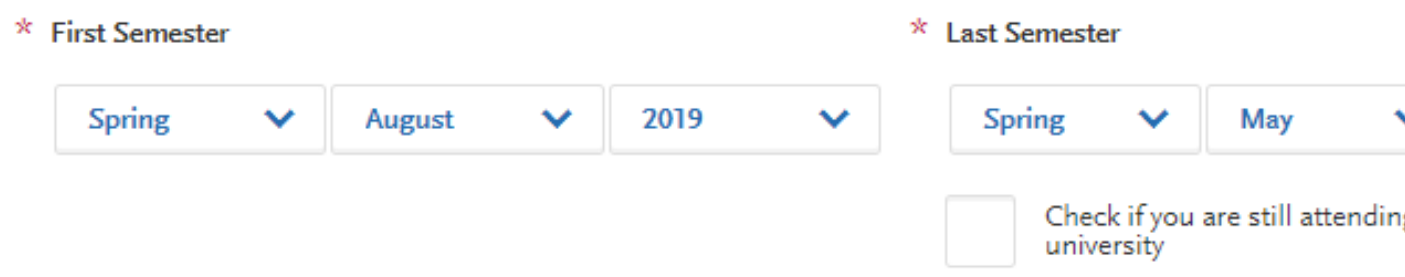

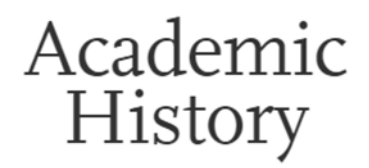

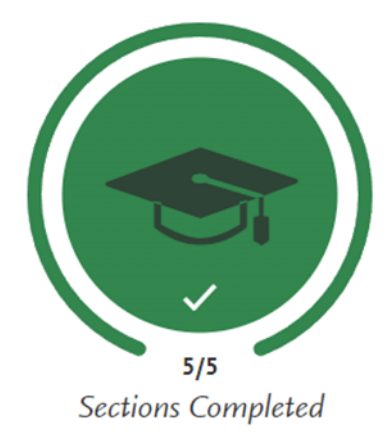

2022

### ig this college or

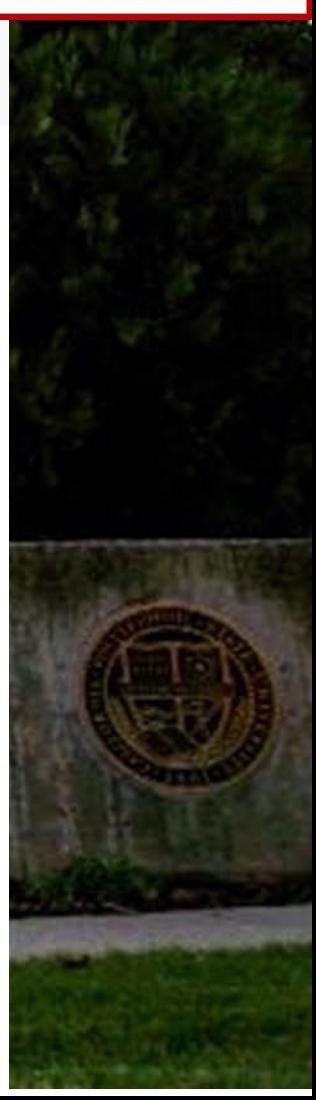

# **College Coursework**

- Make sure the Transferable box is checked
- The CAS GRADE will auto-populate based on the entered grade
- Select Subject from the dropdown selection

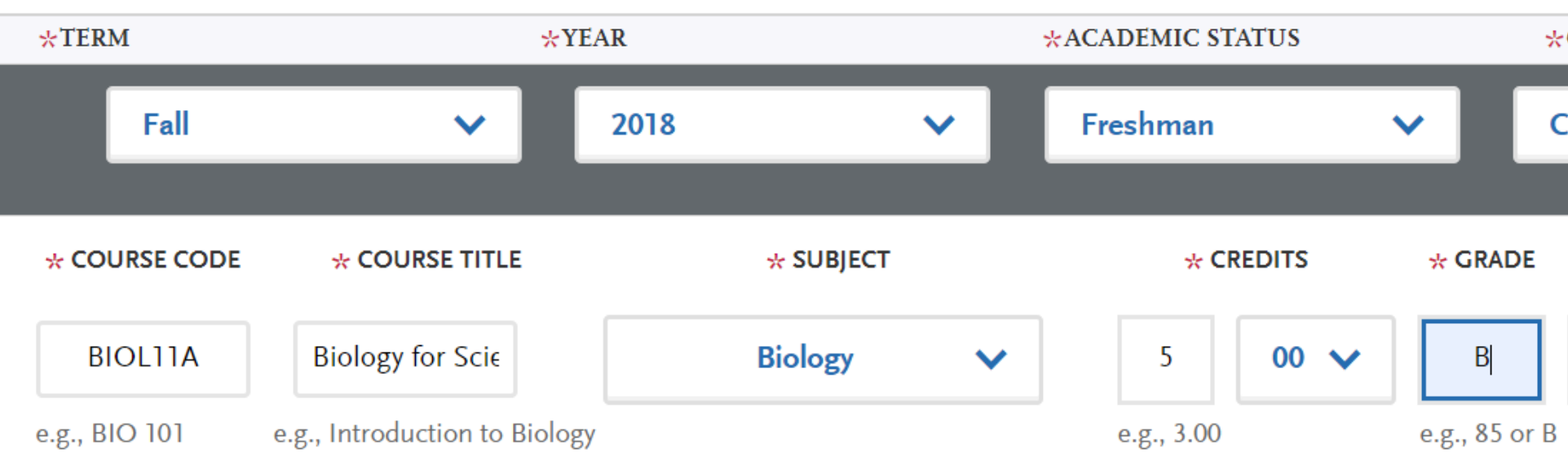

22

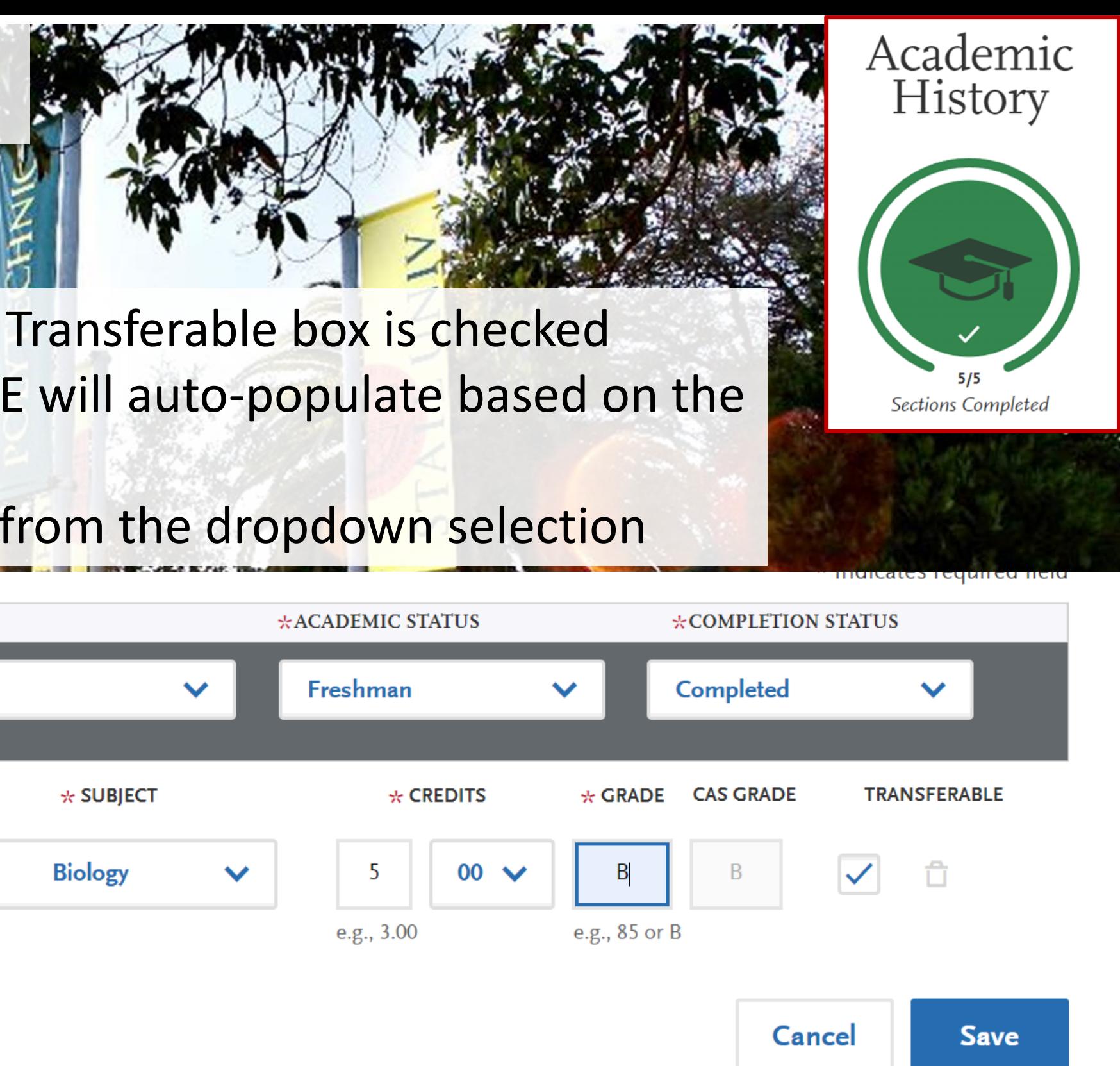

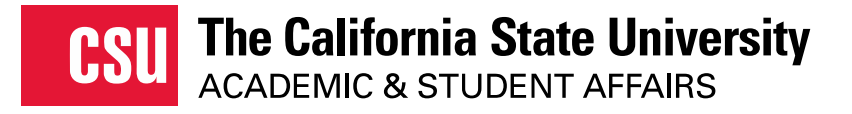

# **Lower Division Transfer Applications**

- In addition to Colleges Attended and College Coursework, lower division transfer students must report:
- high school coursework
- A-G matching

**High Schools Attended** 

**Academic Information** 

**Colleges Attended** 

**High School Coursework** 

**College Coursework** 

**Standardized Tests** 

**A-G Matching** 

**General Education** 

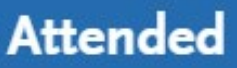

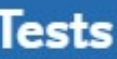

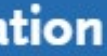

# **College Coursework Reminders**

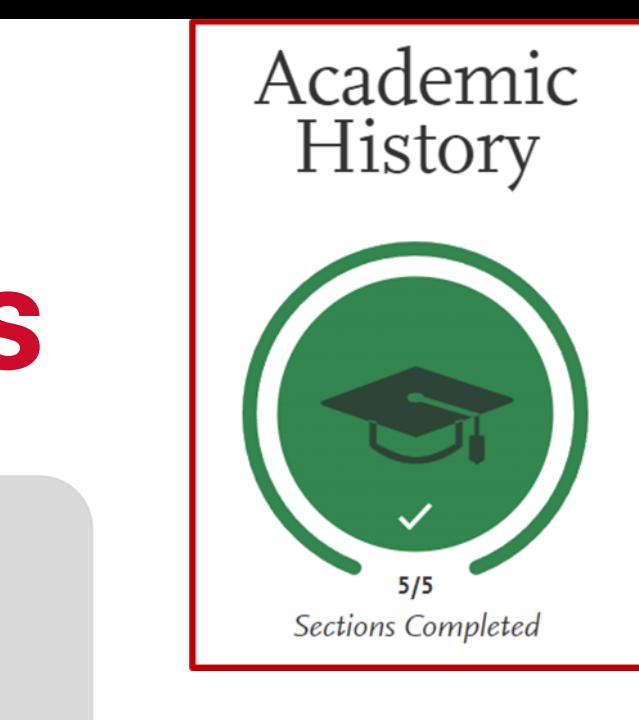

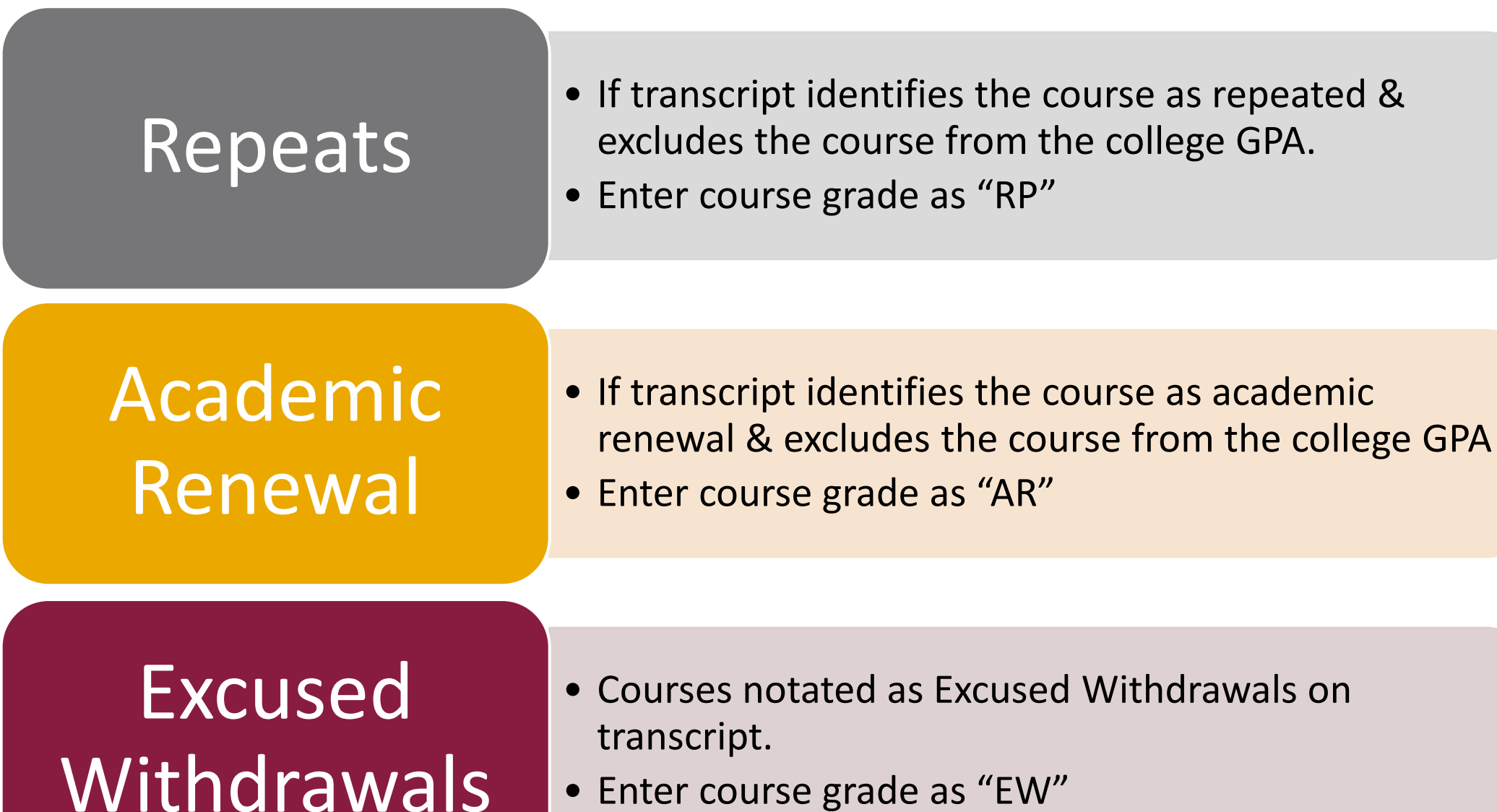

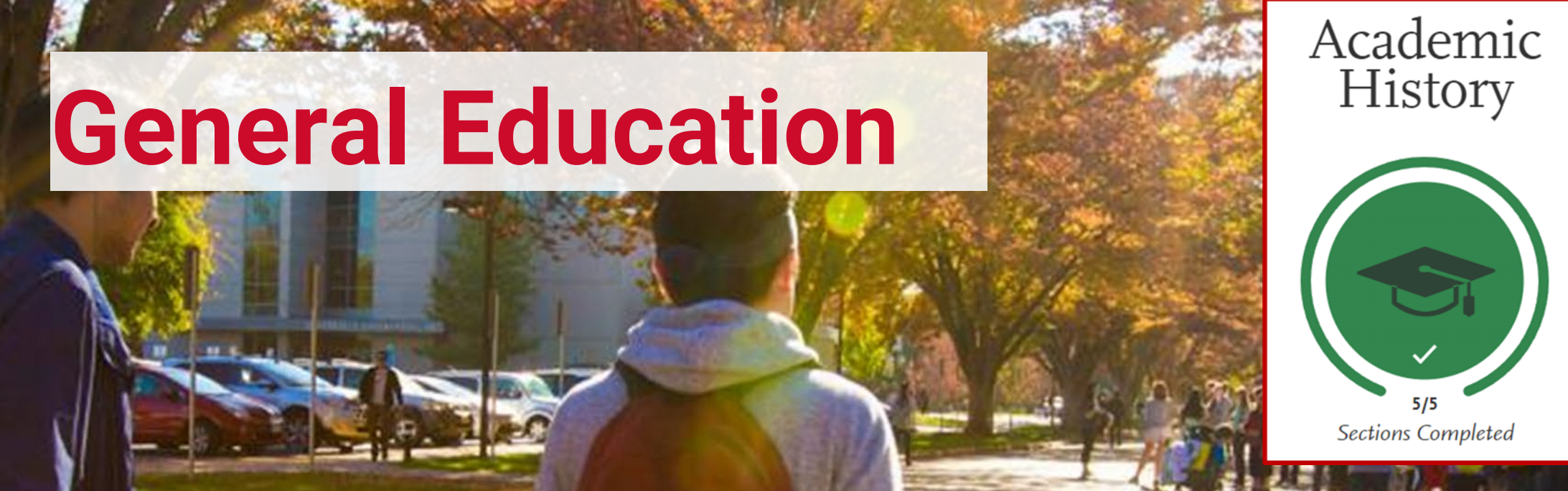

### **General Education**

Area A - English Language Communication and Critical Thinking

- \* A1 Oral Communication
- \* A2 Written Communication
- \* A3 Critical Thinking
	- Area B Scientific Inquiry and Quantitative Reasoning
- \* B4 Math Concepts/Quantitative Reasoning

**Please Select a Course** 

**Please Select a Course** 

**Please Select a Course** 

**Please Select a Course** 

### **Save and Continue**

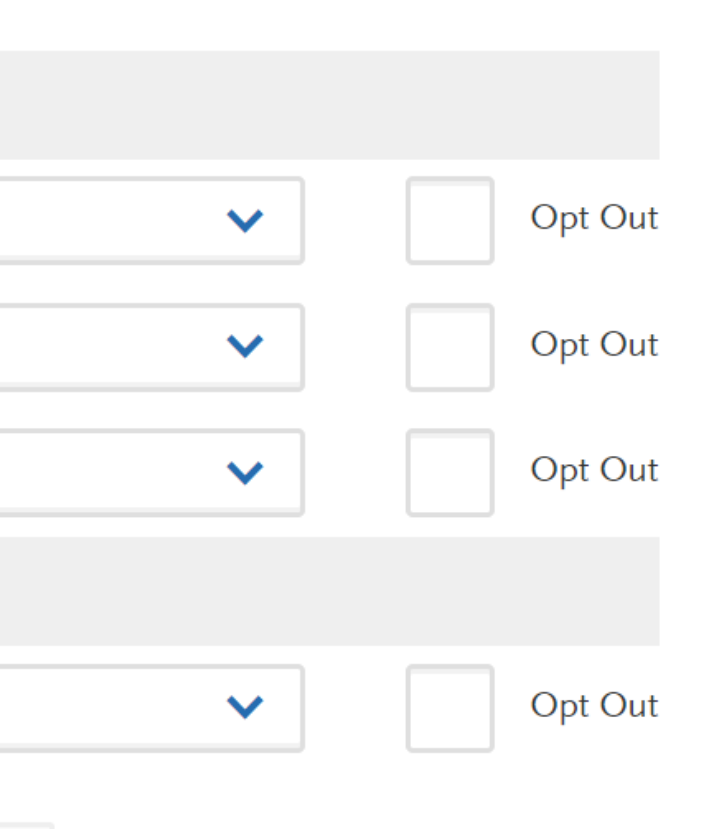

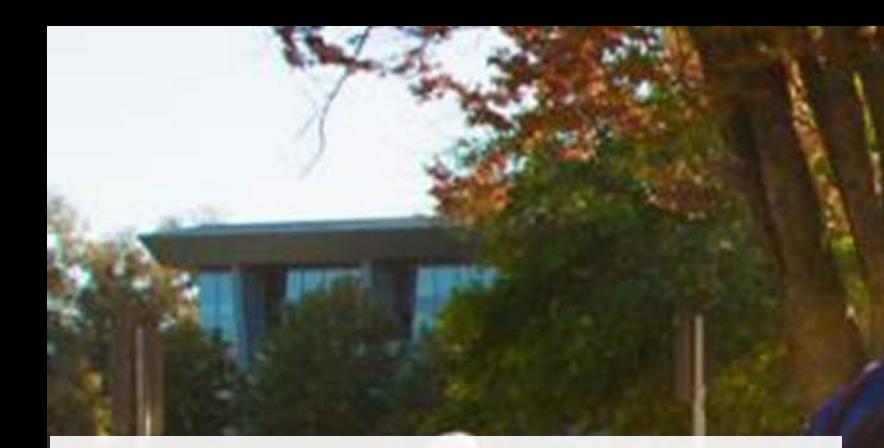

- Map courses entered
- Map AP, IB, or CLEP scores
- Map in progress/planned courses

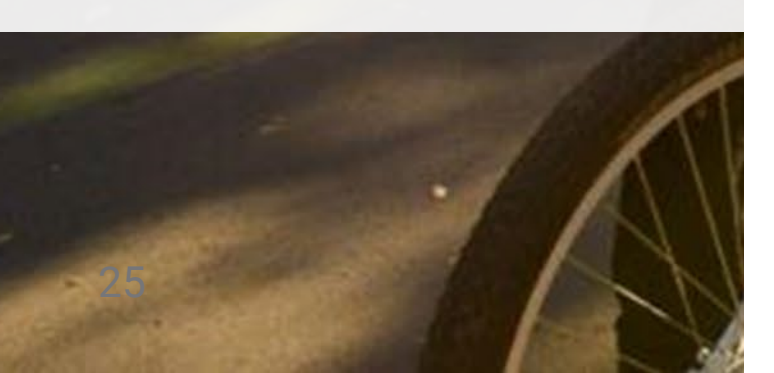

# **Quadrant 3: Supporting Information**Supporting<br>Information 1. Educational Opportunity Program (EOP) **Associate Degree for Transfer (ADT)**  $0/2$ Sections Completed 1. Educational Opportunity Program (EOP)

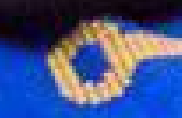

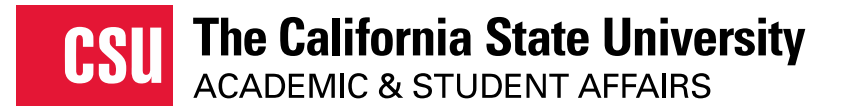

# **ADT Information**

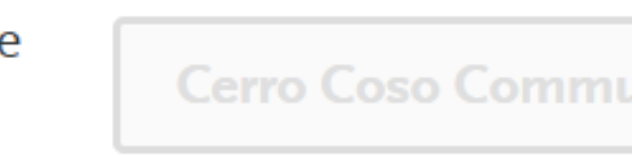

## **Mathematics**

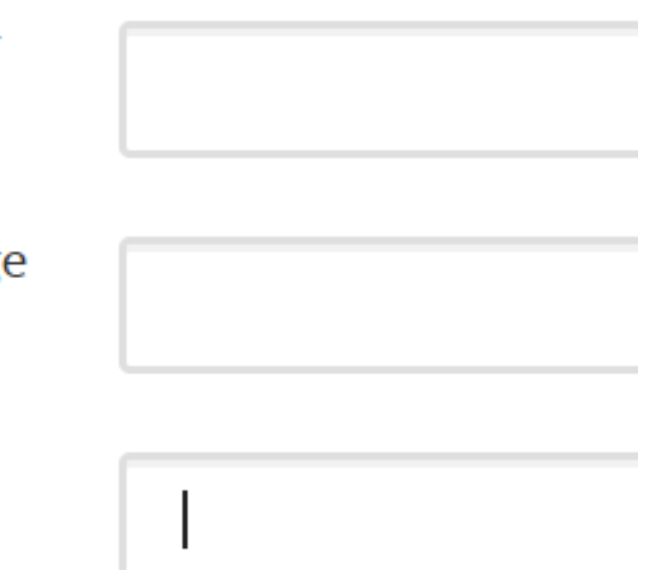

- ADT applicants report their:
	- Campus ID
	- CCC ID
	- Anticipated or Completed ADT Degree Date
	- Used for eVerify Process

## **ADT** Degree Information

California Community College

To make changes to this question go to Extended Profile

**ADT** Program

To make changes to this question go to Extended Profile

\* Campus Student ID Number

**California Community College** ID (e.g. ABC1234)

\* Anticipated or Completed Degree Date

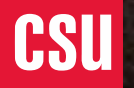

The California State University

## **Quadrant 4: Program Materials**

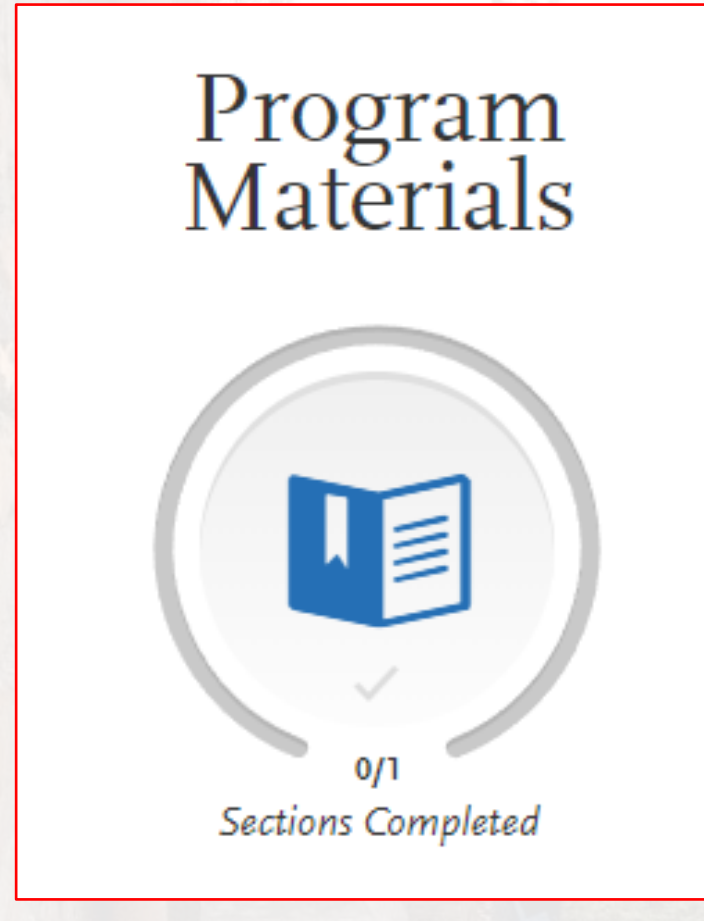

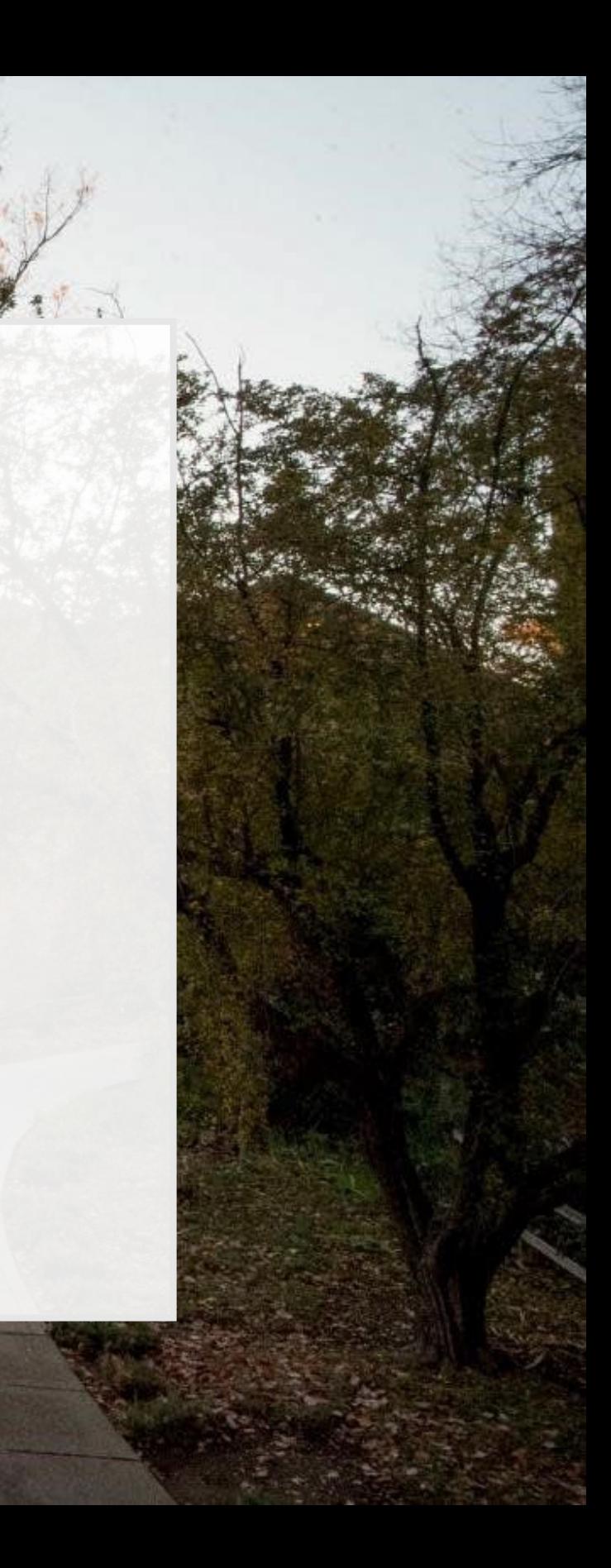

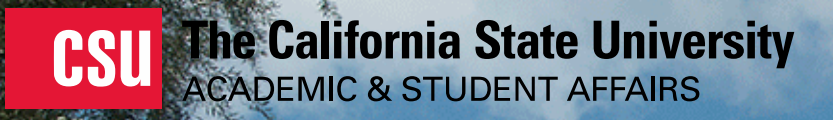

## **Program Materials**

• Depending on the campus and major ("program") chosen, there may be items to read and respond to on the Program Materials section.

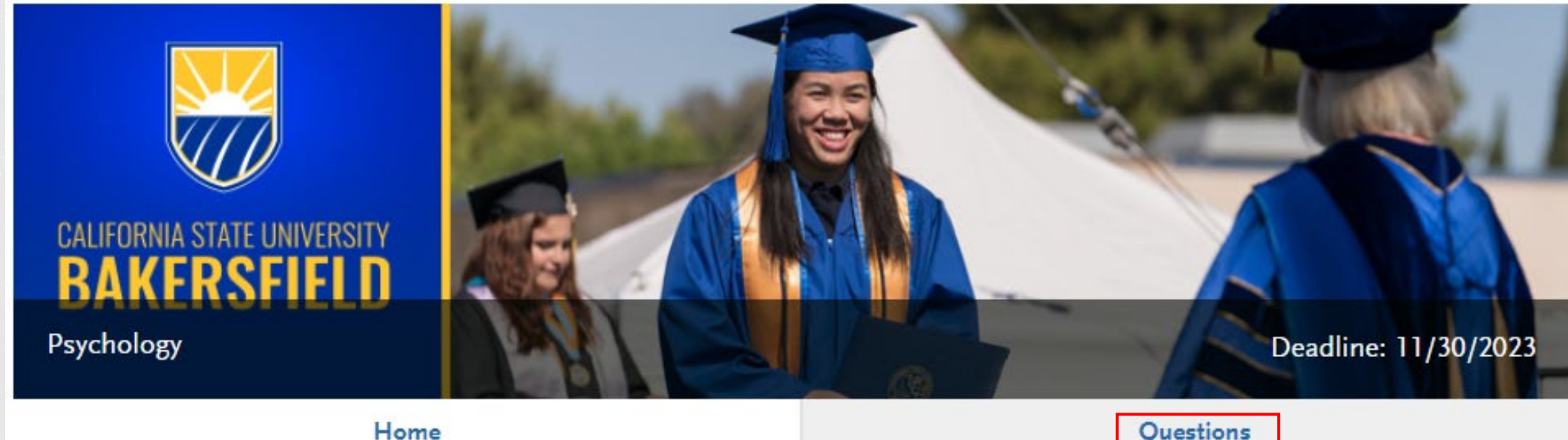

Students should check this early. Some campuses may require additional information for impacted programs

# Program<br>Materials

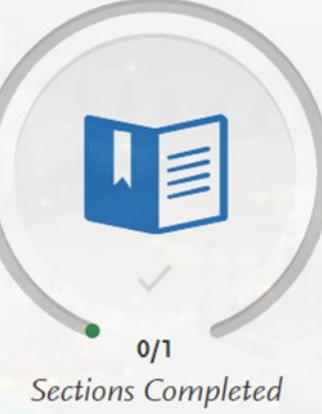

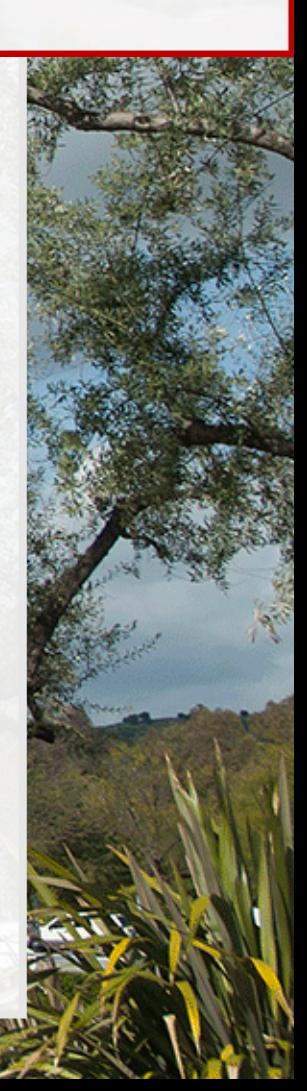

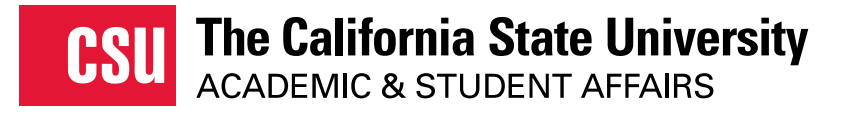

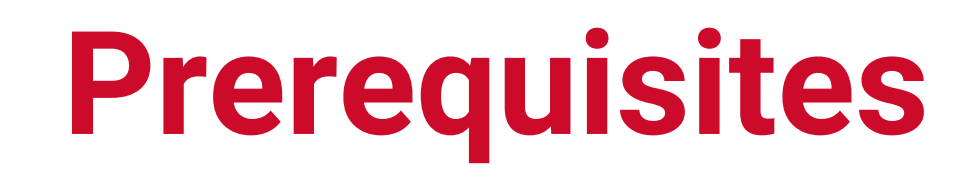

- Ability to Match AP, IB and CLEP tests in the Program Materials Section - Prerequisites
	- AP, IB and CLEP tests that meet minimum Prerequisites required scores will appear

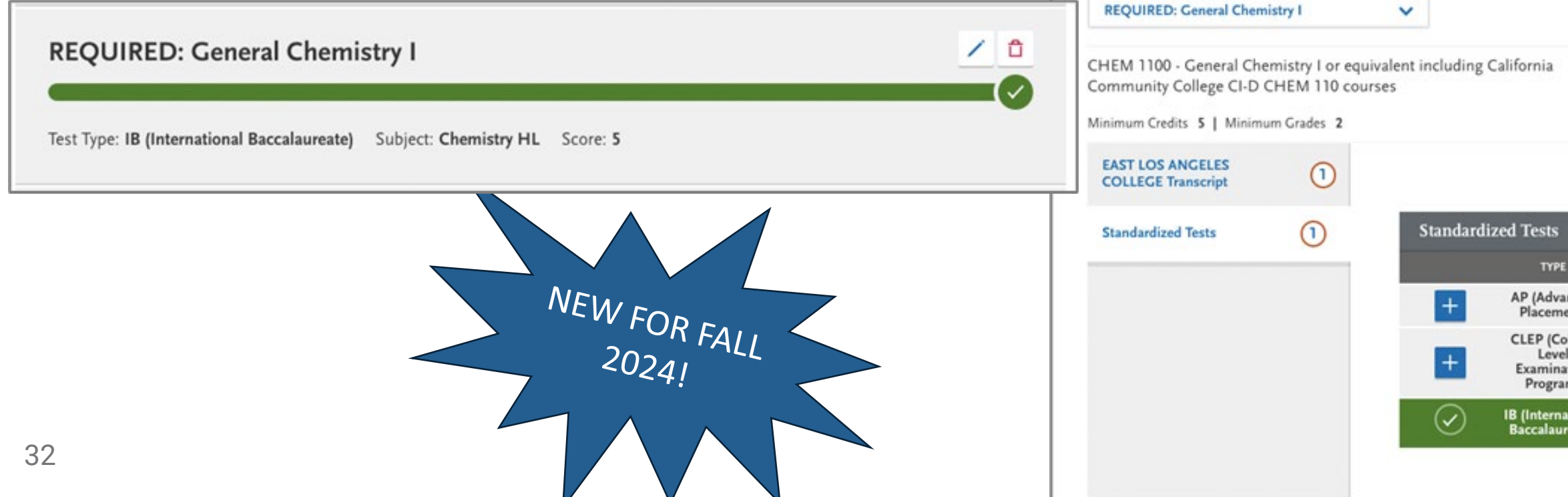

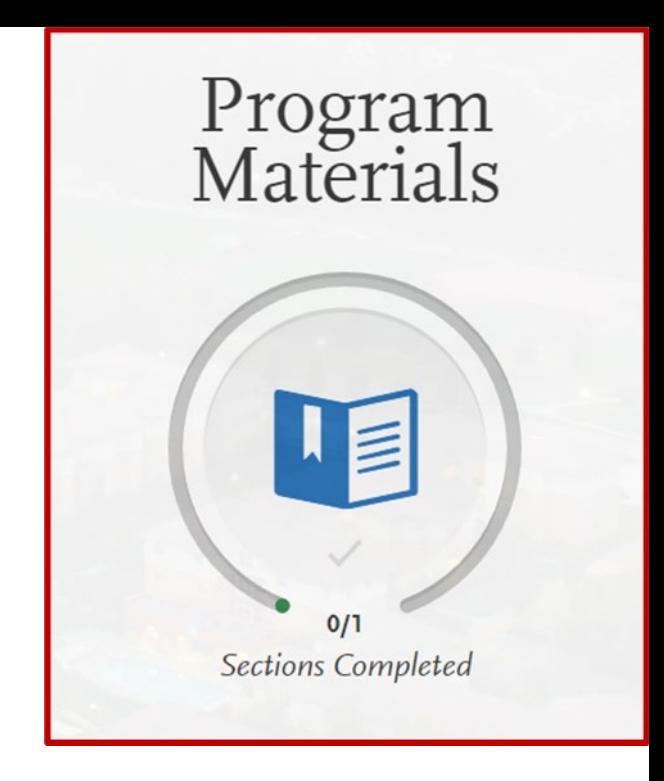

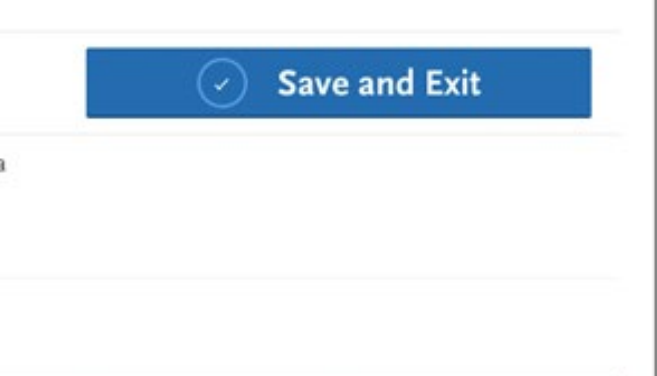

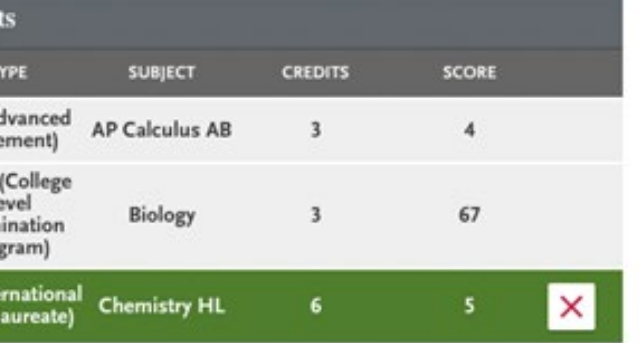

# **Financial Aid Housing Question**

## **Housing Inquiry**

Please complete the question below. Your response will not have any effect on your admission decision.

\* Where do you plan on living during the 2024/2025 academic year?

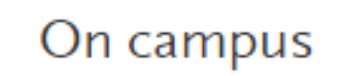

Off campus, not with family

With parents/family

# Program<br>Materials

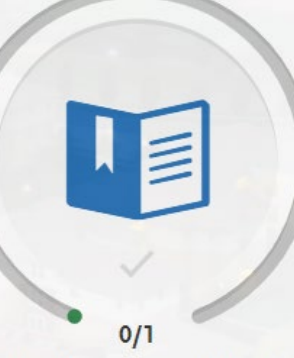

Sections Completed

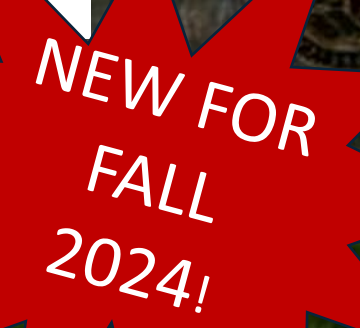

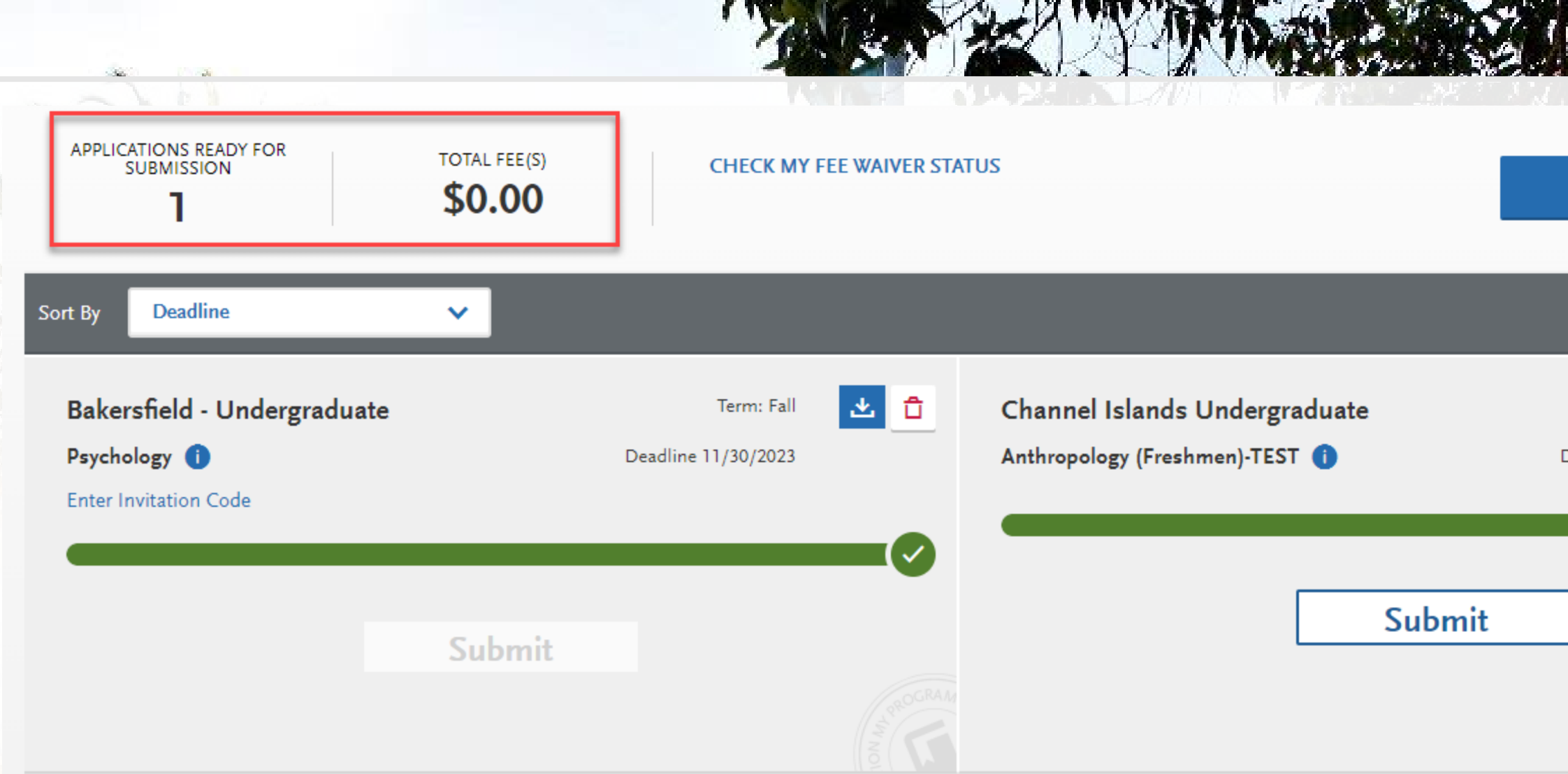

**Before Submitting:** Check campuses, programs, total fees and # of applications ready to submit *Total Fee(s) reflect waivers if student is eligible* 

### Submit All

Term: Fall

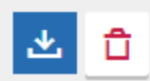

Deadline 01/31/2024

35

- . If you are eligible, Cal State Apply automatically applies the fee waiver amount to your account balance for eligible programs during the checkout/payment process.
- . If you apply to programs that exceed your total number of fee waivers or programs that are not eligible for fee waivers, you are responsible for additional program fees.
- Fee waivers expire at the end of each term application filing period.

**Close** 

### **Fee Waiver Status**

A Fee Waiver is an application fee discount granted to th applicants who meet specific requirements described ir the Cal State Apply instructions. The fee waiver amount covers all application fees for up to the maximum number of eligible programs.

Based on the information you entered it appears you are not eligible for an application waiver. Click here for more

Close

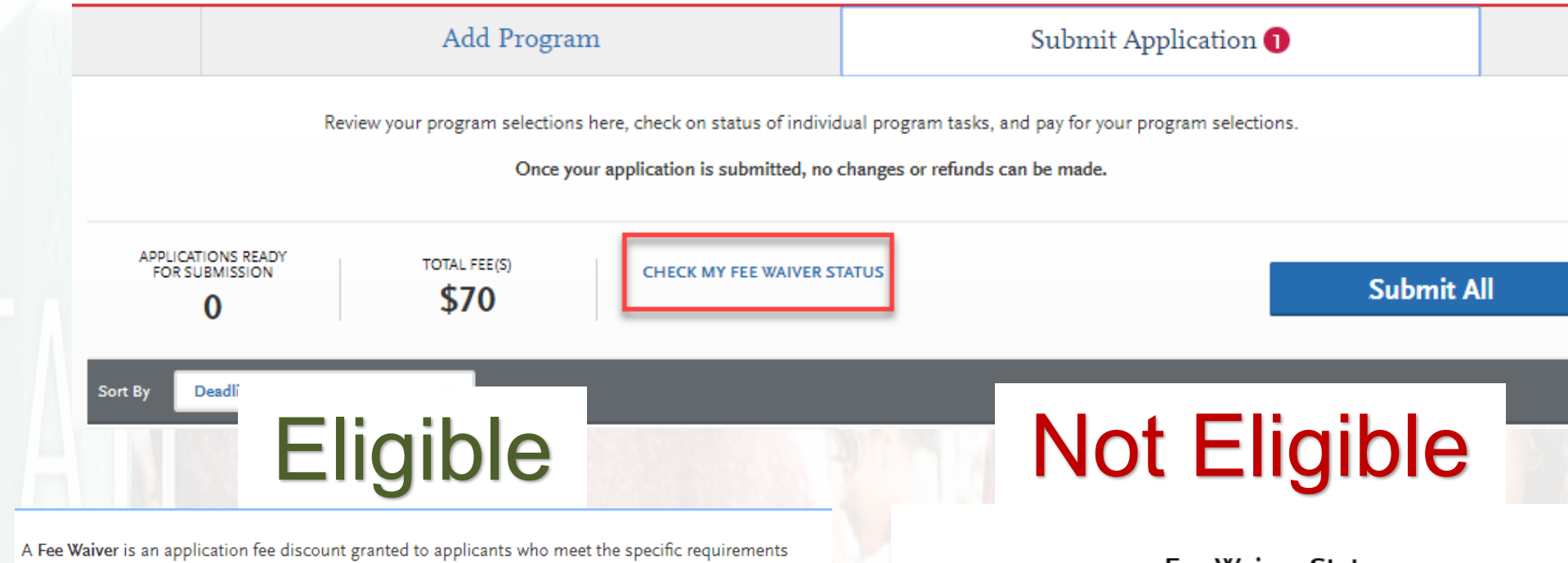

described in the Cal State Apply instructions. The fee waiver amount covers all application fees for up to the maximum number of eligible programs.

> Your Available Application Fee Waivers Per Term Fall 4 of 4

### **Eligibility Rules**

# Fee Waiver Messages

https://www2.calstate.edu [waiver.aspx](https://www2.calstate.edu/apply/paying-for-college/Pages/fee-waiver.aspx)

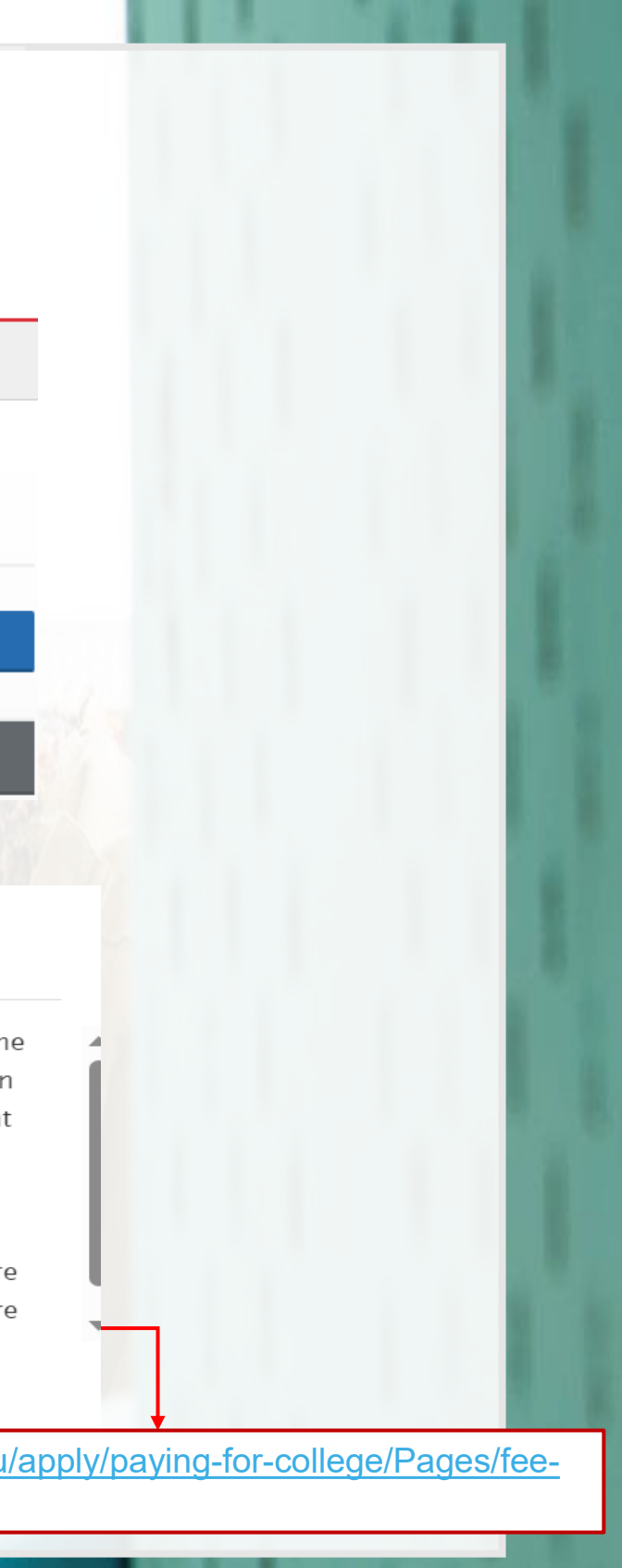

[application-fee-waiver-checklist.pdf \(calstate.edu\)](https://www.calstate.edu/apply/paying-for-college/Documents/application-fee-waiver-checklist.pdf)

## **Submit Application - Submission Review**

### General Education

### Need any changes? Go to General Education:

A. You have opted out of adding General Education courses. We highly recommend you match a course for each subject. Please return to General Education and match your courses.

Ansa A - English Language Communications and Critical Thinking.

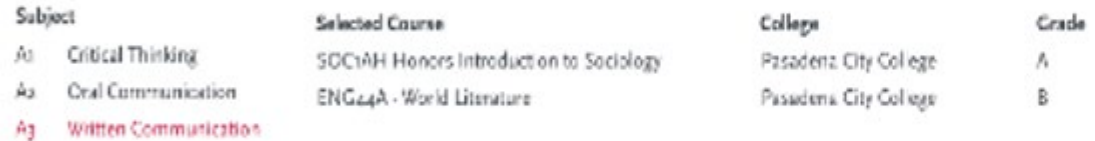

Area B - Scientific Inquiry and Quantitative Reasoning

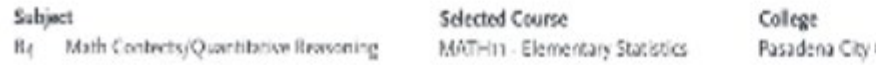

Grade College

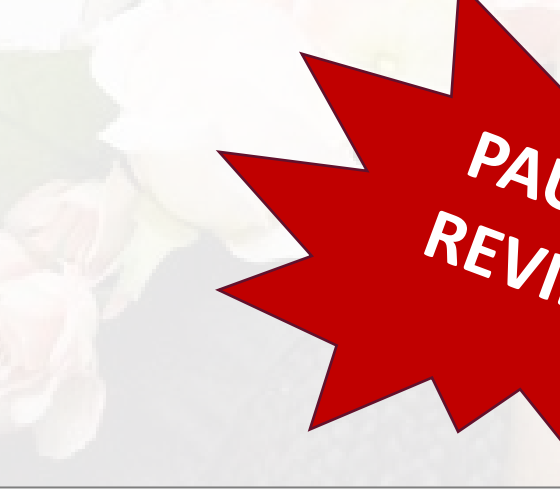

rstood the following warnings. If any of the following sta cessary adjustments before submission.

### Please Read and Acknowledge the Following

Associate Degree for Transfer: You reported the following information about your ADT degree(s). You must review and confirm this information is correct. If you need to make changes, return to the Extended Profile page to update your community college and program or the ADT page to update your degree date.

**ADT** Degree Information Biology - Bakersfield College Degree Date: June 3, 2023

Second ADT Degree Information Computer Science - Bakersfield College Degree Date: June 3, 2023

### Update your Extended Profile

Dissimilar Program Chosen: The program you selected is not accepted as similar to the ADT program you identified on the Extended Profile page. You can still select this program; however, the campus will evaluate you for admission under upper-division transfer requirements

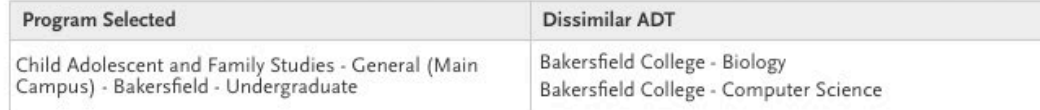

### Update your Extended Profile

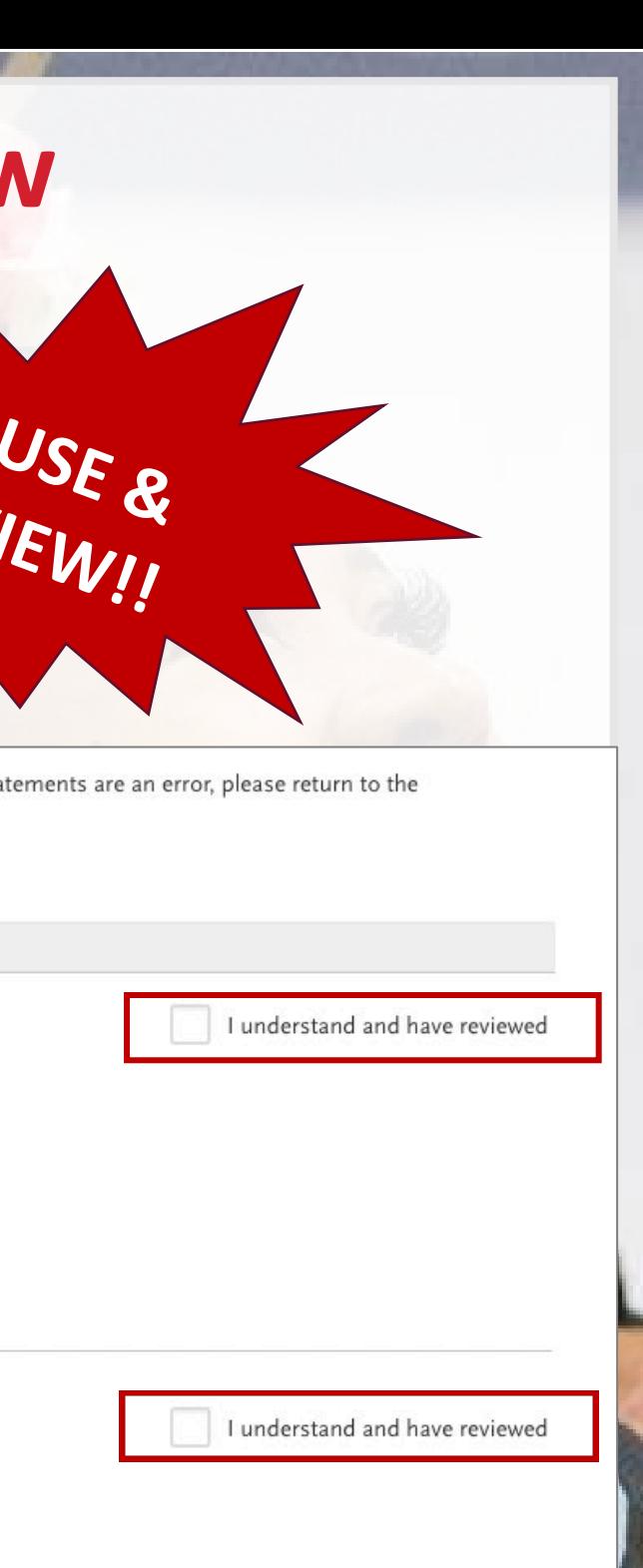

# **ACADEMIC UPDATE** Applicants Can: **January 2024**

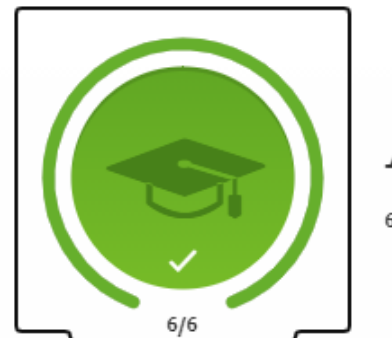

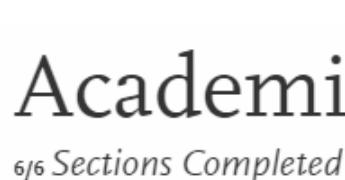

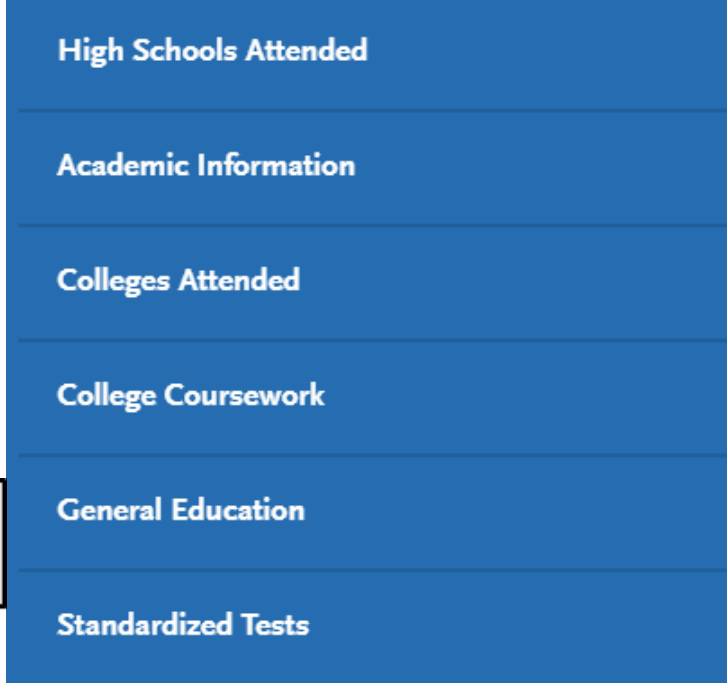

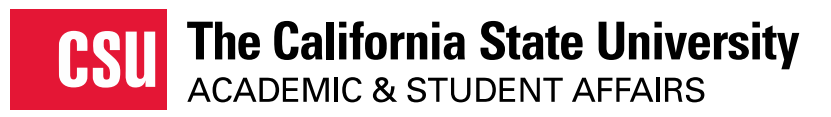

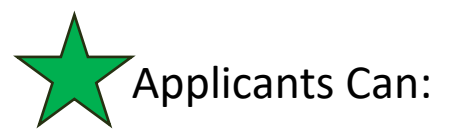

- Update any courses that have a status of In Progress/Planned, including fall courses or updating grades for repeated courses or Academic Renewal
- Edit course grades and transferable flags on any prior coursework
- Add new colleges and coursework, if needed
- Add/update Standardized Test scores, if needed
- Add/update courses matched to a prerequisite

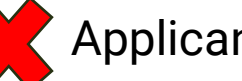

Applicants Cannot:

Remove courses that are already completed

DEADLINE: January 31

Making changes? Send application updates to your submitted programs.

**Update my application** 

## **Academic History**

 $|\times|$ 

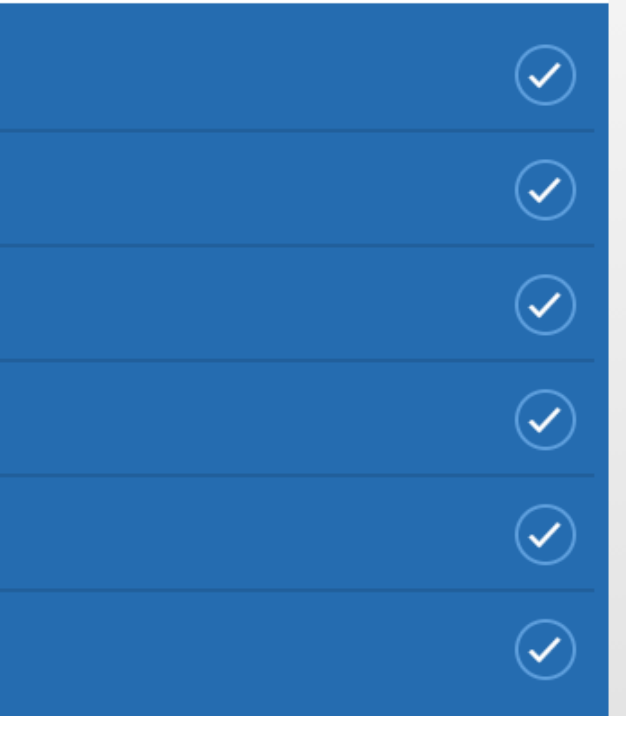

## **Coupon Code Purchase Program for Community Colleges and Community-based Organizations**

Coupon codes are used by applicants to pay the \$70 Cal State Apply application fee. School districts or community-based organizations may purchase coupon codes for their applicants.

Some reminders:

- You will be billed \$70 per code requested.
- There are no refunds on any purchases or unused codes.
- These codes are only valid for the academic year indicated.
- A purchase of 25 codes, at minimum, is required.

Upon confirmation of receipt of requests, you will receive an email with codes provided and an invoice for payment. This process may take several days.

```
Coupon Code Purchase Request Form
```
### **Schools, Districts, & Community-Based Organizations**

### **Coupon Code Request Form**

Thank you for your interest in purchasing coupon codes to pay the application fees for the Cal State Apply application. Coupon codes are valid for one \$70 application fee to any CSU of choice and are applied to a specific student population (e.g., undergraduate student, graduate student).

By submitting a request to purchase codes, please be aware of the following:

- You are an authorized representative of your organization to request and purchase codes.
- You will be billed \$70 per code requested.
- There are no refunds on any purchases or unused codes.
- A purchase of 25 codes, at minimum, is required.

Upon confirmation of receipt of requests, you will receive an email with codes provided and then an invoice for payment. This process may take several days.

If there are questions, please email CalStateApply@calstate.edu

Name of the Organization you Represent \*

Address 1 \*

Address 2 \*

**CSU** The California State University

• These codes are only valid for the academic year indicated.

# **CAL STATE APPLY**

# **Cal State Apply Resources**

Liaison Help Center

https://help.liaisonedu.com/Cal State Apply Applicant H elp Center

### 2023-2024 cycle:

- A College-Dual Enrollment Coursework Guidance
- A Freshman Application Guide
- $\mathbb{A}$  Top Dos and Don'ts for the Freshman Application
- A Transfer Application Guide
- $\boxtimes$  Top Dos and Don'ts for the Transfer Application
- A International Application Guide
- A Graduate Application Guide

### Educational Opportunity Program Worksheet

[https://www.calstate.edu/attend/student](https://www.calstate.edu/attend/student-services/eop/Documents/Educational-Opportunity-Program-Worksheet-2021-22.pdf)[services/eop/Documents/Educational-Opportunity-Program-](https://www.calstate.edu/attend/student-services/eop/Documents/Educational-Opportunity-Program-Worksheet-2021-22.pdf)[Worksheet-2021-22.pdf](https://www.calstate.edu/attend/student-services/eop/Documents/Educational-Opportunity-Program-Worksheet-2021-22.pdf)

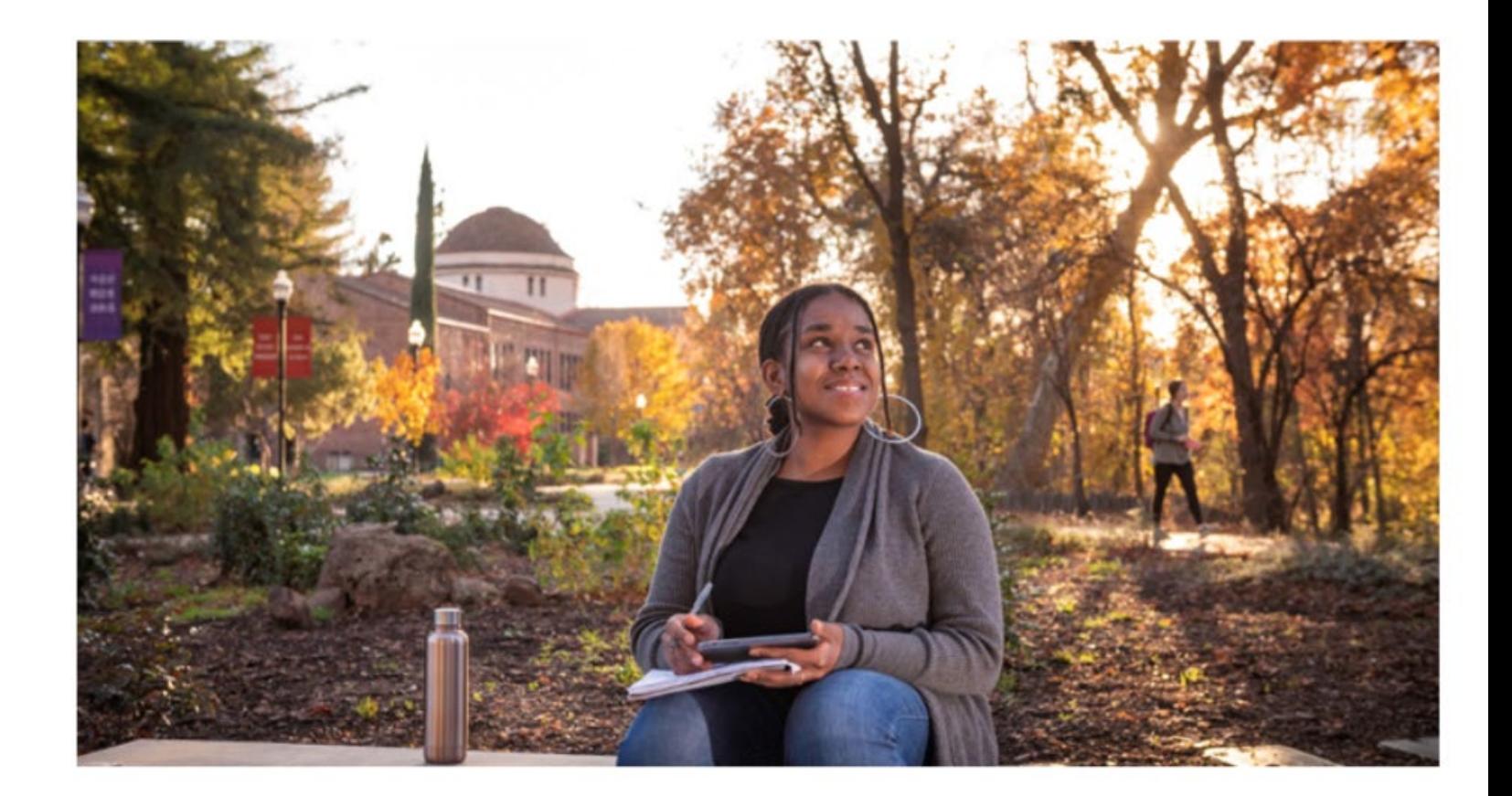

# **Transfer Application Guide** 2024-2025

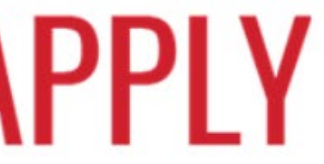

## **calstate.edu**

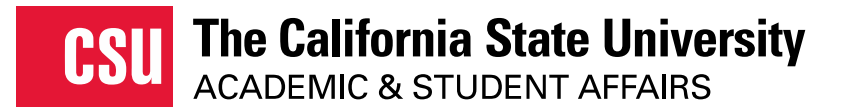

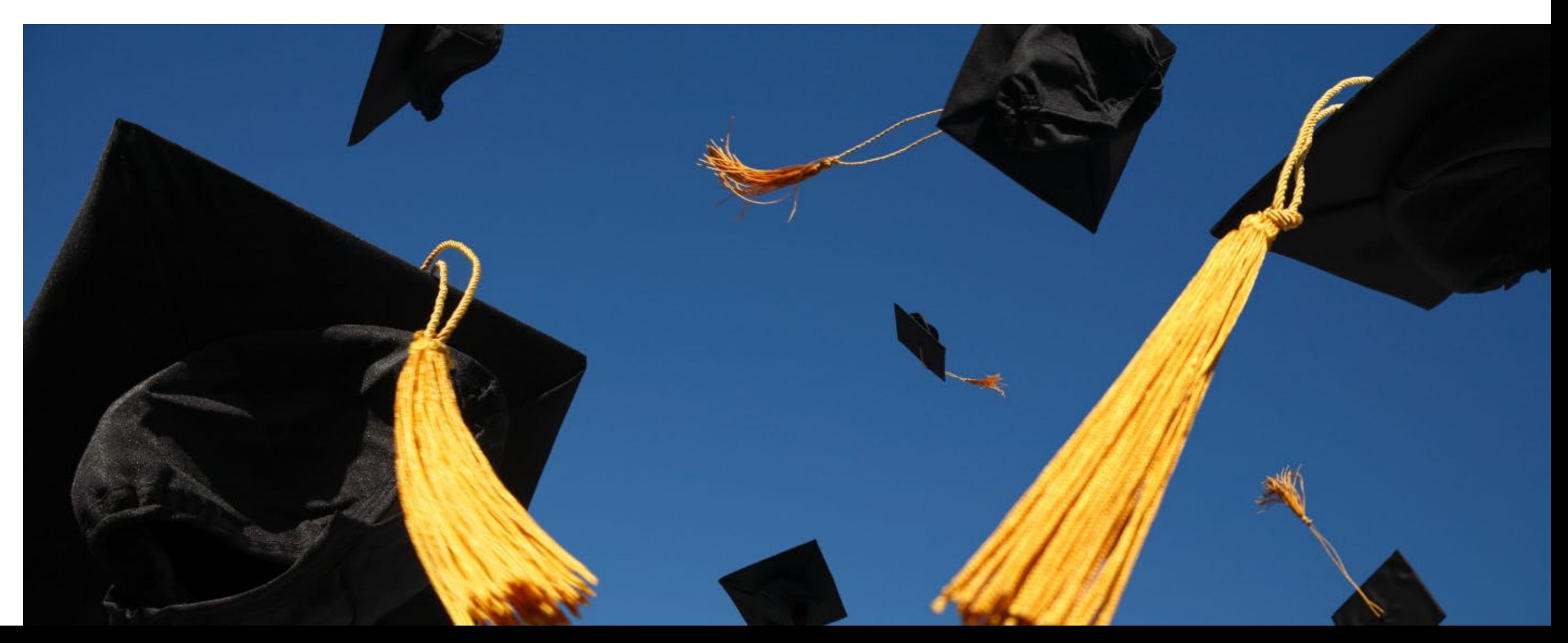